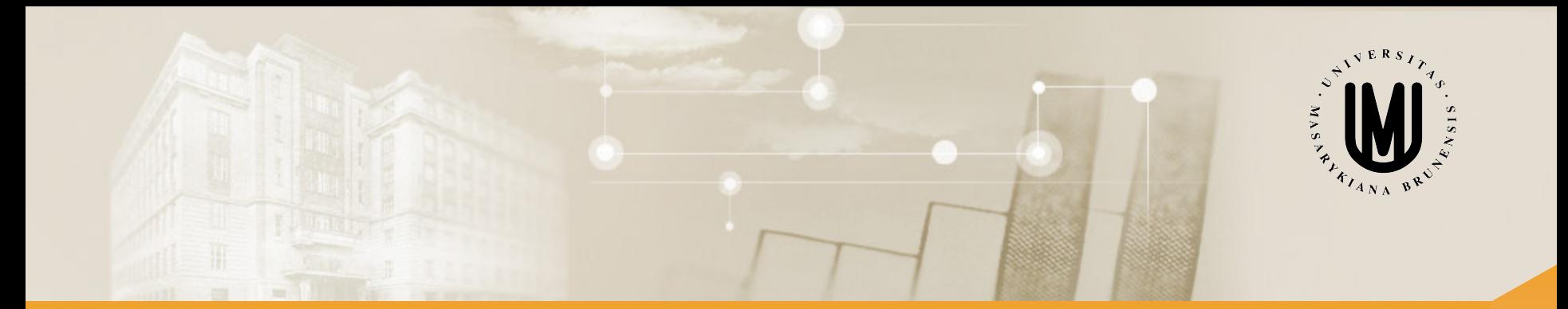

# **Analýza dat pro Neurovědy**

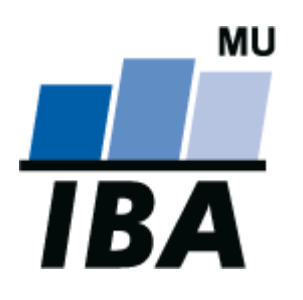

RNDr. Eva Janoušová doc. RNDr. Ladislav Dušek, Dr.

© Institut biostatistiky a analýz

# Blok 5

### Jak analyzovat kategoriální a binární data I.

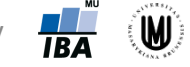

2

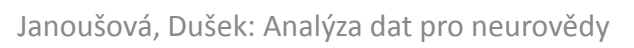

### Typy dat - opakování

#### • **Kvalitativní (kategoriální) data:**

- Binární data
- Nominální data
- Ordinální data

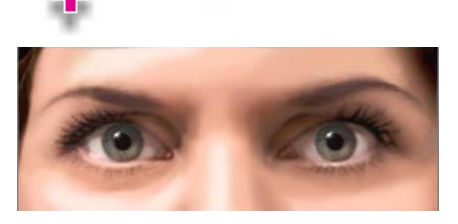

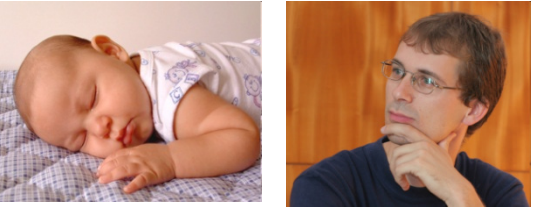

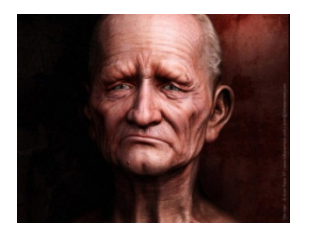

- **Kvantitativní data:**
	- Intervalová data

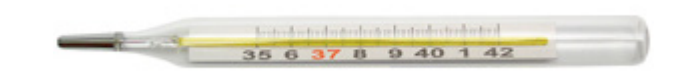

- Poměrová data

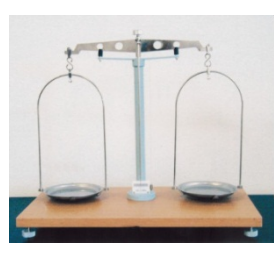

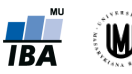

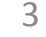

#### **Osnova**

- 1. Analýza kontingenčních tabulek
- 2. Binomické testy
- 3. Relativní riziko ("relative risk") a poměr šancí ("odds ratio")
- 4. Binomické rozdělení
- 5. Poissonovo rozdělení

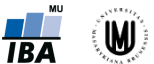

4

# 1. Analýza kontingenčních tabulek

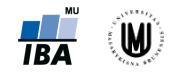

5

#### Kontingenční tabulka

- Frekvenční sumarizace dvou binárních, nominálních nebo ordinálních proměnných.
- Obecně: **R x C kontingenční tabulka** (R počet kategorií jedné proměnné, C – počet kategorií druhé proměnné).
- Speciální případ:  $2 \times 2$  tabulka = čtyřpolní tabulka.
- Př.: Sumarizace vyšetřených osob podle typu onemocnění a věkových kategorií.

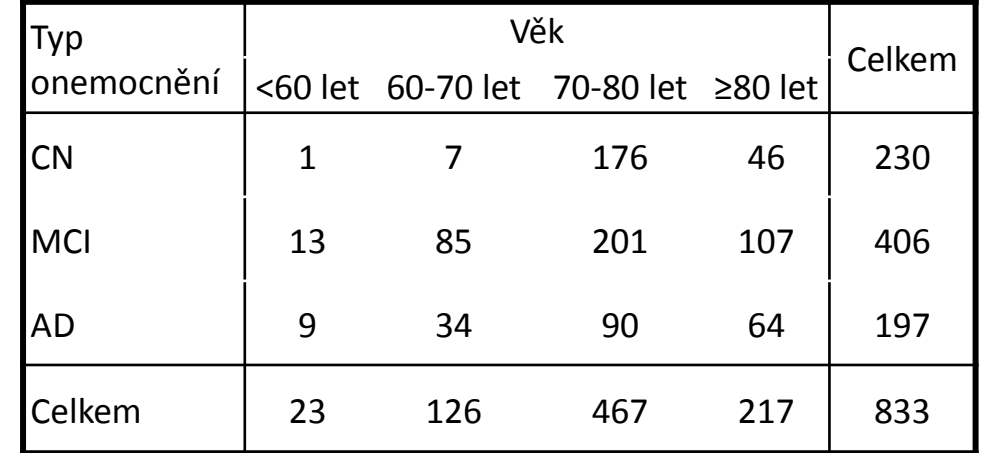

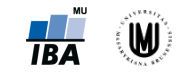

#### Kontingenční tabulky – absolutní četnosti, řádková, sloupcová a celková procenta

#### **Skupina** Věk Celkem <60 let 60-70 let 70-80 let ≥80 let CN 1 7 176 46 230 MCI 13 85 201 107 406 AD 9 34 90 64 197 Celkem 23 126 467 217 833 Kontingenční tabulka absolutních četností

Kontingenční tabulka řádkových procent

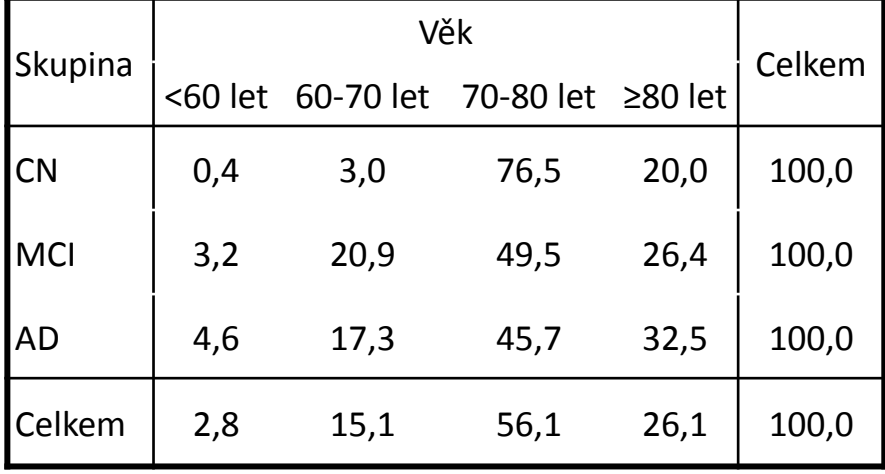

#### Kontingenční tabulka sloupcových procent

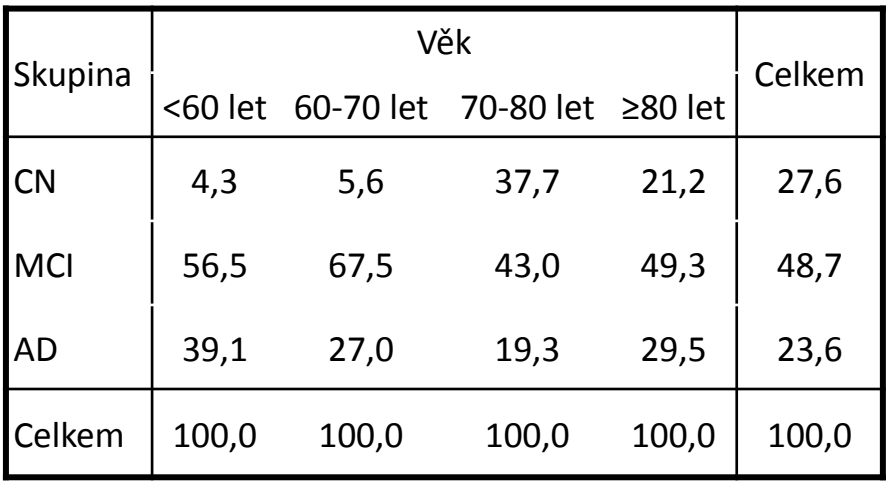

Kontingenční tabulka celkových procent

| Skupina    | Věk     |           |                   |      | Celkem |
|------------|---------|-----------|-------------------|------|--------|
|            | <60 let | 60-70 let | 70-80 let ≥80 let |      |        |
| <b>CN</b>  | 0,1     | 0,8       | 21,1              | 5,5  | 27,6   |
| <b>MCI</b> | 1,6     | 10,2      | 24,1              | 12,8 | 48,7   |
| <b>AD</b>  | 1,1     | 4,1       | 10,8              | 7,7  | 23,6   |
| Celkem     | 2,8     | 15,1      | 56,1              | 26,1 | 100,0  |

7 W

### Kontingenční tabulky – ukázka finálního popisu a vizualizace

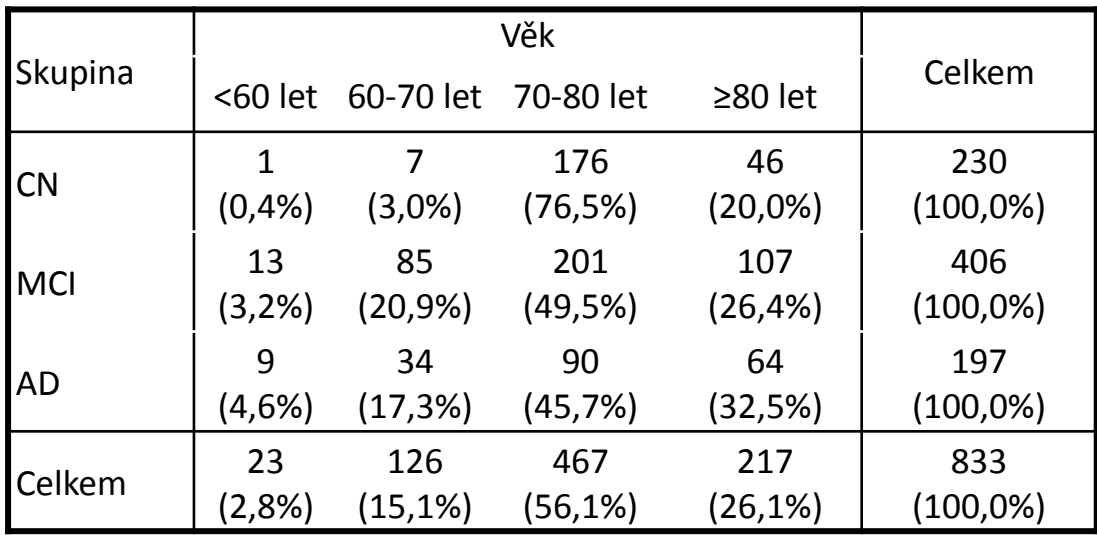

#### **Skupina:**

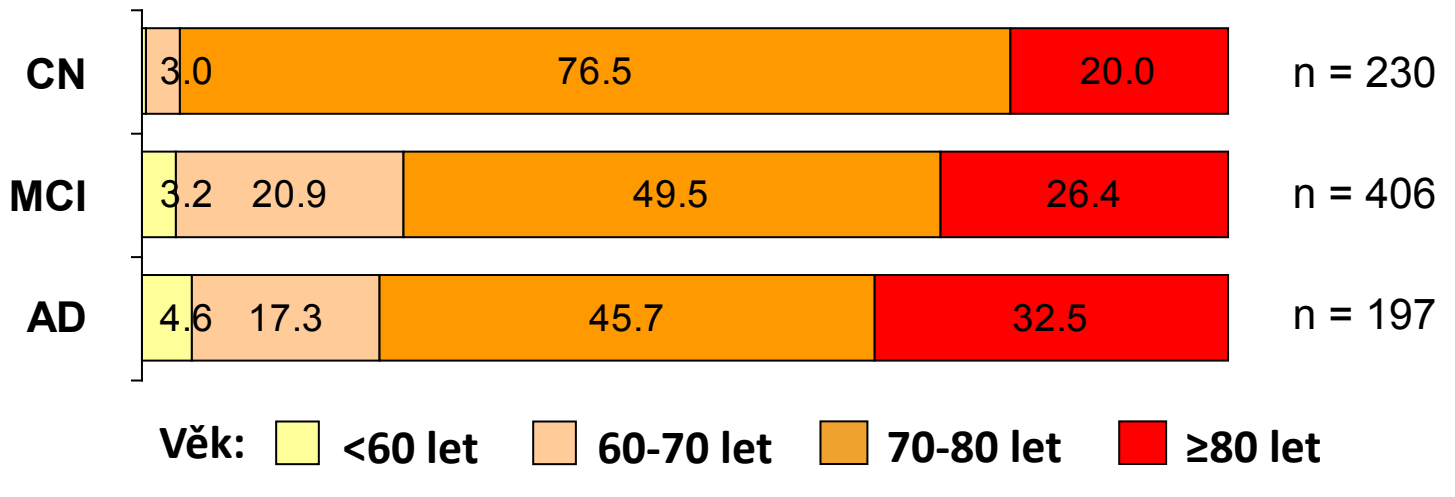

**IBA** 

## Čtyřpolní tabulky

- Nejjednodušší možná kontingenčí tabulka, kdy obě sledované veličiny mají pouze dvě kategorie.
- **Příklad**: Sumarizace vztahu pohlaví a kategorizovaného MMSE skóre (MMSE skóre v normě (tzn. MMSE ≥ 25) a pod normou (MMSE < 25)) u pacientů s Alzheimerovou chorobou.

Summary Frequency Table (Data neuro) Table: Gender rek(2) x mmse kat(2) Include condition: Group 3kat="AD"

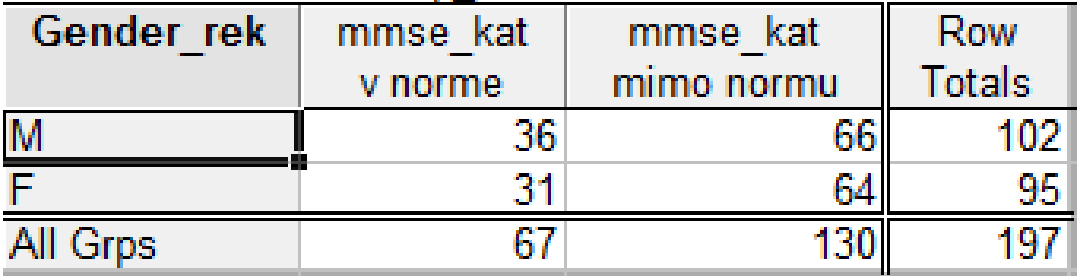

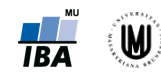

#### Kontingenční tabulky – hypotézy

- Kontingenční tabulky umožňují testování různých hypotéz:
- **Nezávislost a shoda struktury** (Pearsonův chí-kvadrát test, Fisherův exaktní test)
	- Jeden výběr, dvě charakteristiky nebo více výběrů, jedna charakteristika – obdoba nepárového uspořádání
	- Př.: pacienti s AD pohlaví × vzdělání (VŠ, SŠ, ZŠ); pacienti s AD v několika nemocnicích × věková struktura
- **Symetrie** (McNemarův test)
	- Jeden výběr, opakovaně jedna charakteristika obdoba párového uspořádání
	- Př.: MMSE v normě a pod normou na začátku studie a dva roky po zahájení studie

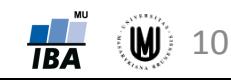

#### Pearsonův chí-kvadrát test

- Založen na myšlence srovnání pozorovaných a očekávaných četností kategorií dvou proměnných.
- Pozorované četnosti jednotlivých kategorií první proměnné a druhé proměnné nám vyjadřují *nij*.
- Očekávané četnosti jednotlivých kategorií lze vypočítat pomocí:

$$
e_{ij}=\frac{n_{i}n_{.j}}{n}
$$

(*ni.* je součet hodnot v řádku, *n.j* je součet hodnot ve sloupci)

• Výpočet testové statistiky:

$$
X^{2} = \sum_{i=1}^{r} \sum_{j=1}^{c} \frac{(n_{ij} - e_{ij})^{2}}{e_{ij}}
$$

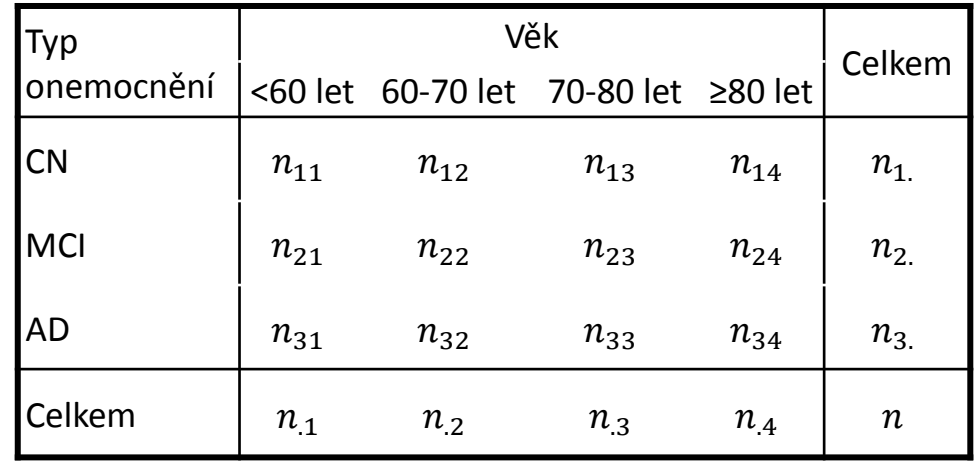

• Nulovou hypotézu o nezávislosti dvou kategoriálních proměnných zamítáme na hladině významnosti α, když  $X^2 \geq \chi^2_{(1-\alpha)}(r-1)(c-1)$ 

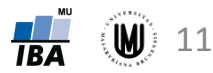

#### Pearsonův chí-kvadrát test

**Příklad:** Chceme zjistit, jestli existuje vztah mezi typem onemocnění a věkovými kategoriemi v našem souboru.

#### **Postup:**

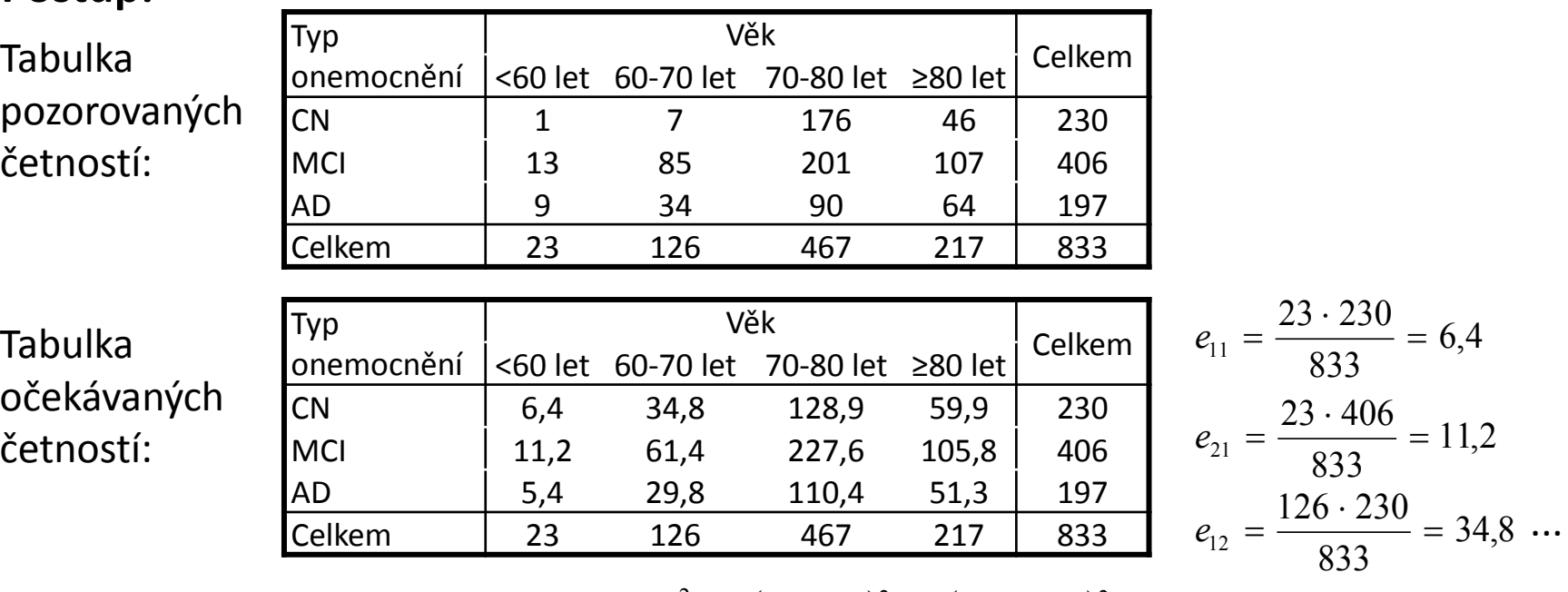

Testová statistika:  $X^2 = \sum_{i=1}^r \sum_{j=1}^c \frac{(n_{ij} - e_{ij})^2}{n_{ij}^2} = \frac{(1 - 6.4)^2}{6.4} + \frac{(7 - 34.8)^2}{24.8} + ... = 69.4$ 34,8  $7 - 34,8$ 6,4  $(n_{ij} - e_{ij})^2$   $(1 - 6.4)^2$   $(7 - 34.8)^2$  $1 \, j=1$  $X^2 = \sum_{i=1}^r \sum_{j=1}^c \frac{(n_{ij} - e_{ij})^2}{e_{ij}} = \frac{(1 - 6.4)^2}{6.4} + \frac{(7 - 34.8)^2}{34.8} + ... =$ *i c*  $j=1$   $\epsilon_{ij}$ *ij ij e*  $n_{ii} - e$ 

 $69,4 \ge \chi^2_{(0,95)}(3-1)(4-1) = \chi^2_{(0,95)}(6) = 12,6$ 2  $X^2 = 69,4 ≥ \chi^2_{(0,95)}(3-1)(4-1) = \chi^2_{(0,95)}(6) = 12,6 → \textbf{zamítáme H}_0$ o nezávislosti → Vztah mezi typem onemocnění a věkovými kategoriemi je statisticky významný.

Janoušová, Dušek: Analýza dat pro neurovědy  $\frac{\Box}{\Box R\Delta}$  ( $\bigcup$ ) 12

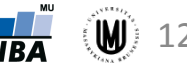

### Předpoklady Pearsonova chí-kvadrát testu

- Nezávislost jednotlivých pozorování
- 100 % buněk musí mít očekávanou četnost *(e<sub>ii</sub>)* větší než 2
- Alespoň 80 % buněk musí mít očekávanou četnost (*eij*) větší než 5:
	- tabulka 2x3 či 3x2 alespoň 5 z 6 buněk
	- tabulka 2x4 či 4x2 alespoň 7 z 8 buněk
	- tabulka 2x5 či 5x2 alespoň 8 z 10 buněk
	- tabulka 3x3 alespoň 8 z 9 buněk
	- tabulka 3x4 či 4x3 alespoň 10 z 12 buněk
	- tabulka 3x5 či 5x3 alespoň 12 z 15 buněk
	- tabulka 4x4 alespoň 13 z 16 buněk
	- tabulka 4x5 či 5x4 alespoň 16 z 20 buněk
	- tabulka 5x5 alespoň 20 z 25 buněk

- ...

• Nesplnění předpokladů – může nám pomoci slučování kategorií, ale můžeme slučovat jen slučitelné kategorie!

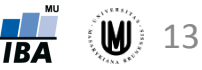

## Úkol 1.

• **Zadání:** Vhodně kategorizujte výšku (případně použijte proměnnou Height\_cor\_kat) a zjistěte, zda existuje vztah kategorizované výšky a pohlaví.

Summary Frequency Table (Data neuro) Table: Gender rek(2) x Height cor kat(3)

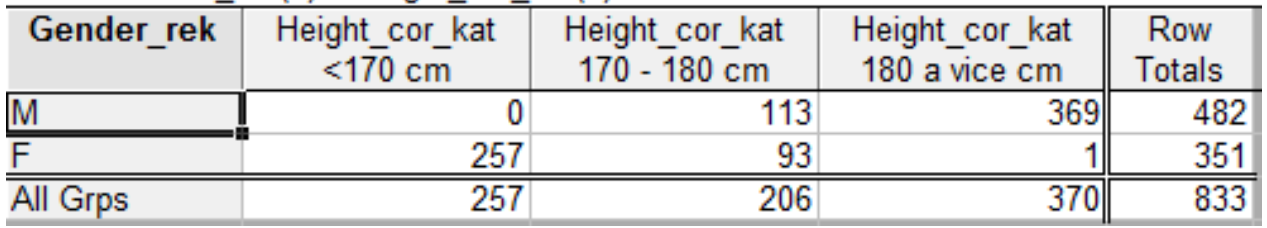

Summary Table: Expected Frequencies (Data neuro) Pearson Chi-square: 619.677, df=2, p=0.00000

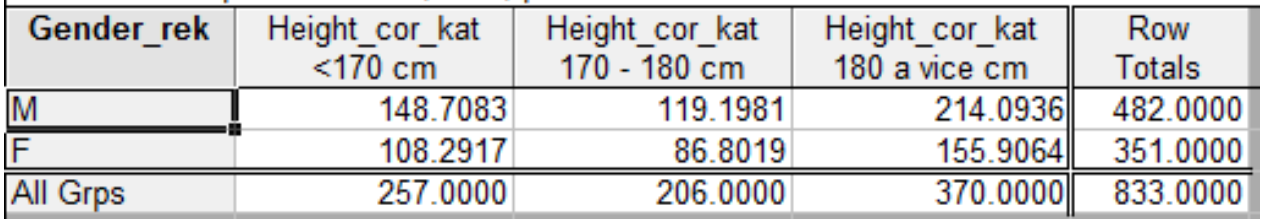

Očekávané četnosti >5 dokonce ve všech polích → můžeme použít Pearsonův chí-kvadrát test.

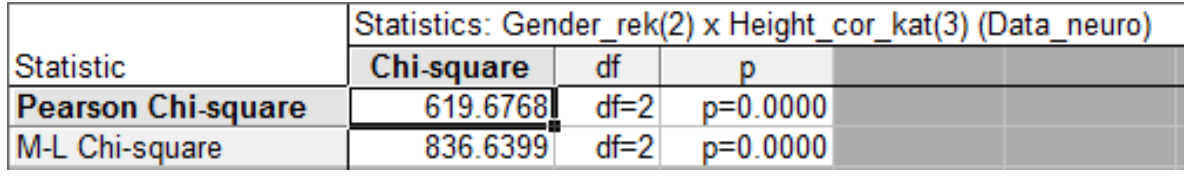

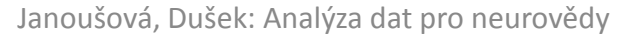

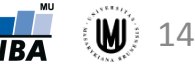

### Fisherův exaktní test

 $0 \mid 5$ 

8 2

- Určen pro čtyřpolní tabulky, **je vhodný i pro tabulky s malými četnostmi** pro ty, které nesplňují předpoklad Pearsonova chí-kvadrát testu.
- Založen na výpočtu "přesné" p-hodnoty (pravděpodobnosti, s jakou bychom dostali stejný nebo ještě extrémnější výsledek při zachování součtu řádků i sloupců v tabulce). NÚ II ano ne

 $2 \mid 3$ 

6 4

- **Příklad**: Chceme ověřit vztah dvou typů nežádoucích účinků, které jsou sumarizovány následující tabulkou:
- **Postup:** Všechny varianty tabulky při zachování součtu řádků a sloupců:

 $1 \mid 4$ 

7 3

Pravděpodobnosti výskytu jednotlivých tabulek:

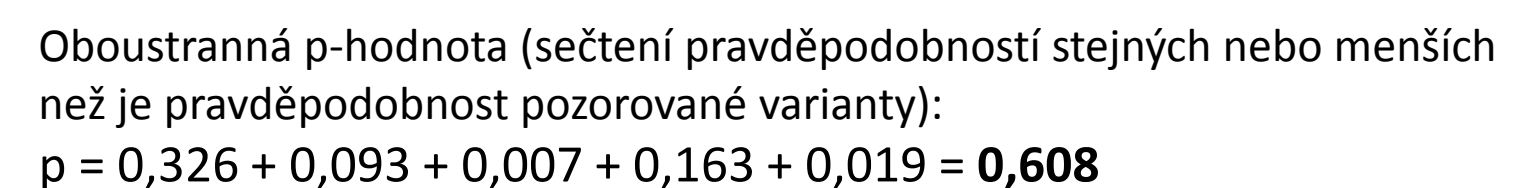

0,007 0,093 0,326 0,392 0,163 0,019

0,007 0,093 0,326 0,392 0,163 0,019

Janoušová, Dušek: Analýza dat pro neurovědy

NÚ I

 $3 \mid 2$ 

 $5 \mid 5$ 

ne

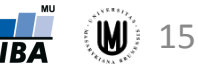

 $2 \mid 3$ 6 4 ano

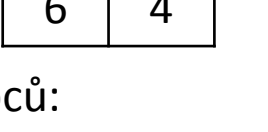

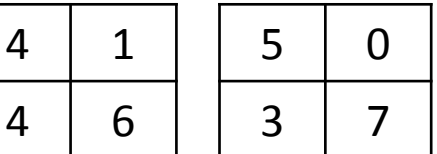

### Fisherův exaktní test

• **Příklad**: Chceme ověřit vztah pohlaví a kategorizovaného MMSE skóre (MMSE skóre v normě (tzn. MMSE ≥ 25) a pod normou (MMSE < 25)) u pacientů s Alzheimerovou chorobou.

#### • **Řešení:**

Summary Frequency Table (Data neuro) Table: Gender\_rek(2) x mmse\_kat(2) Include condition: Group 3kat="AD"

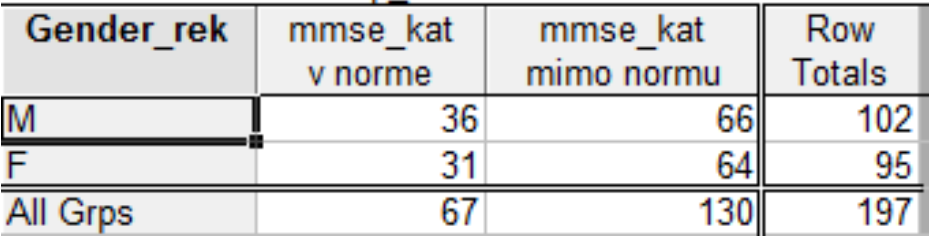

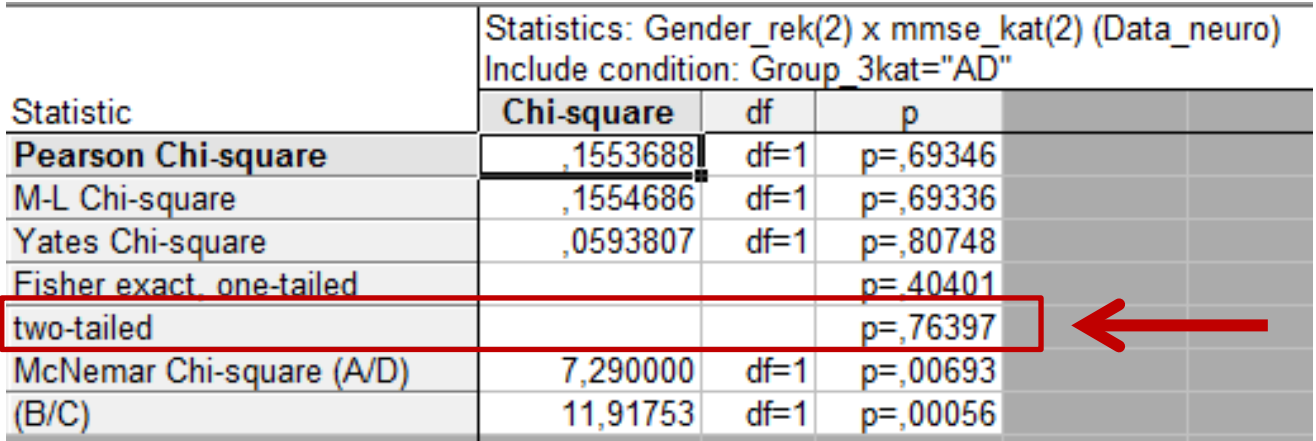

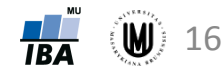

### Fisherův x Pearsonův test

- Pearsonův chí-kvadrát test lze použít na jakoukoliv kontingenční tabulku, ALE je nutné hlídat předpoklady: 100% očekávaných četností větších než 2 a 80 % očekávaných četností větších než 5.
- Může nám pomoci slučování kategorií, ale můžeme slučovat jen slučitelné kategorie!
- **Nedodržení předpokladů pro Pearsonův chí-kvadrát test může stejně jako u t-testu a analýzy rozptylu vést k nesmyslným závěrům!**
- **Pro hodnocení čtyřpolních tabulek je Fisherův exaktní test standardem v klinických analýzách.**

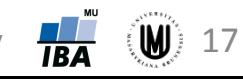

### Analýza kontingenčních tabulek na webu

- 2x2 tabulky: http://graphpad.[com/quickcalcs/contingency](http://graphpad.com/quickcalcs/contingency1/)1/
- 2x3 tabulky: http://www[.vassarstats.](http://www.vassarstats.net/fisher2x3.html)net/fisher2x3.html
- 2x5 (nebo menší) tabulky: http://www.quantitativeskills.[com/sisa/statistics/fiveby](http://www.quantitativeskills.com/sisa/statistics/fiveby2.htm)2.htm
- 3x3 tabulky: http://[vassarstats.net/fisher3x3.html](http://vassarstats.net/fisher3x3.html)

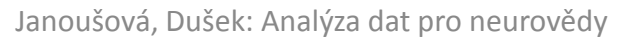

## Úkol 2.

- **Zadání:** Zjistěte, zda existuje vztah mezi onemocněním (MCI vs. CN) a kategorizovaným MMSE skóre (pod normou a v normě) u mužů.
- **Řešení:**

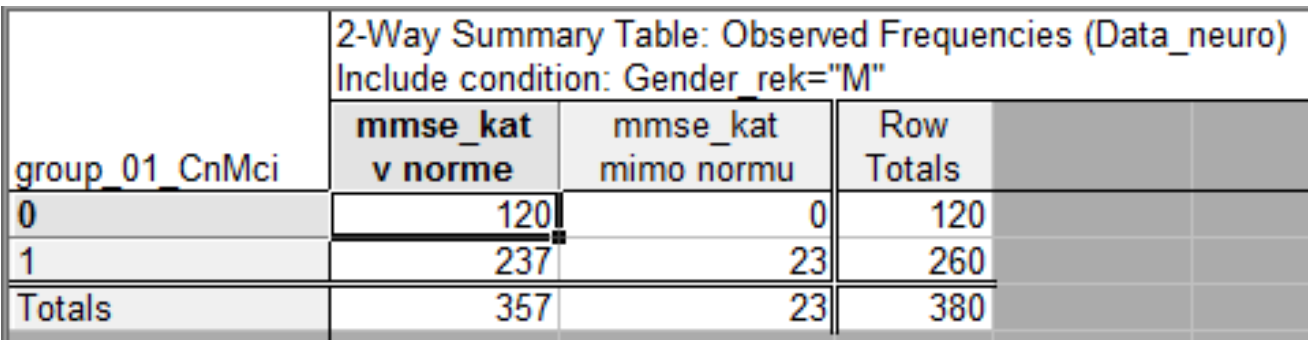

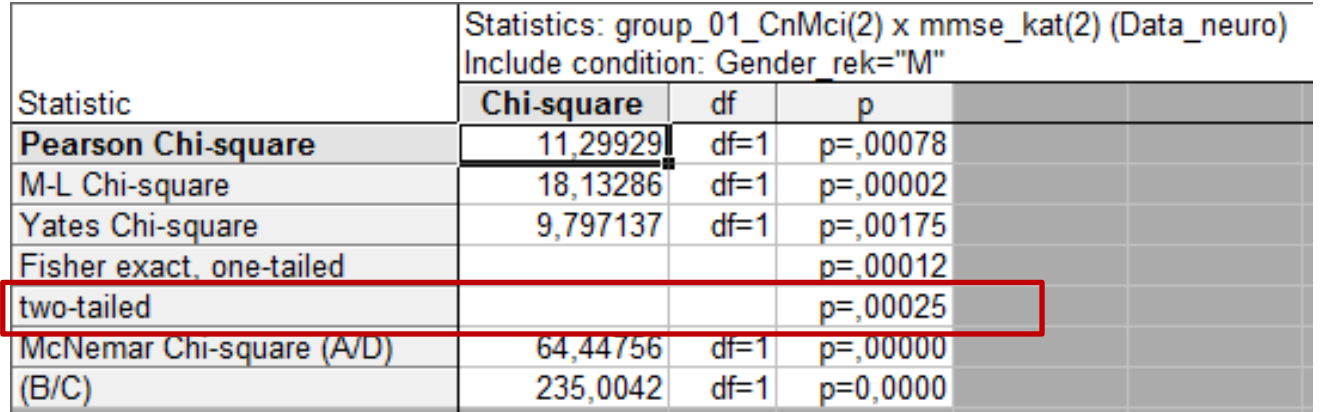

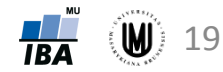

#### McNemarův test

- Je to obdoba párového testu (test symetrie pro kontingenční tabulku).
- Testová statistika pro čtyřpolní tabulku:

rozdílné výsledky

$$
X^2 = \frac{(b-c)^2}{b+c}
$$

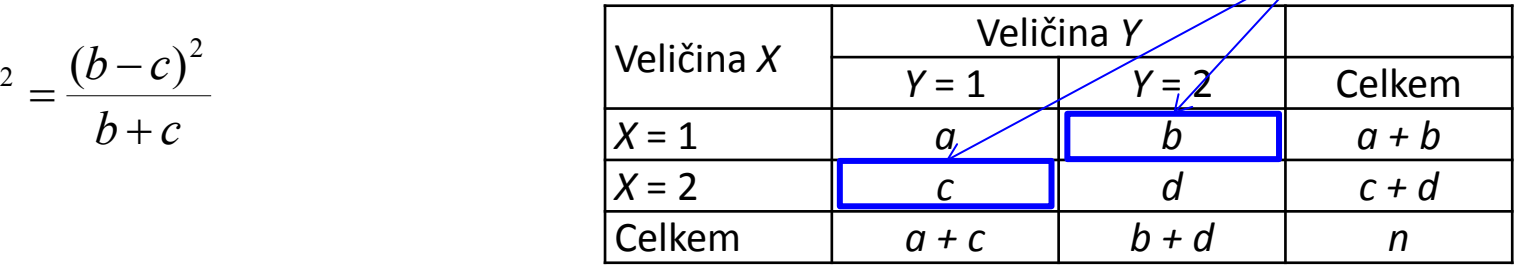

- Zaměřuje se pouze na pozorování, u kterých jsme při opakovaném měření zaznamenali rozdílné výsledky – za platnosti H<sub>0</sub> by jejich četnosti (označeny b a c) měly být stejné.
- Testová statistika pro obecnou čtvercovou kontingenční tabulku:

$$
X^{2} = \sum_{i < j} \frac{(n_{ij} - n_{ji})^{2}}{n_{ij} + n_{ji}}
$$

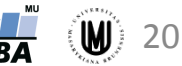

#### McNemarův test

• **Příklad:** Zjistěte, zda se liší kategorizované MMSE skóre při vstupu do studie a dva roky po zahájení studie u pacientů s Alzheimerovou chorobou.

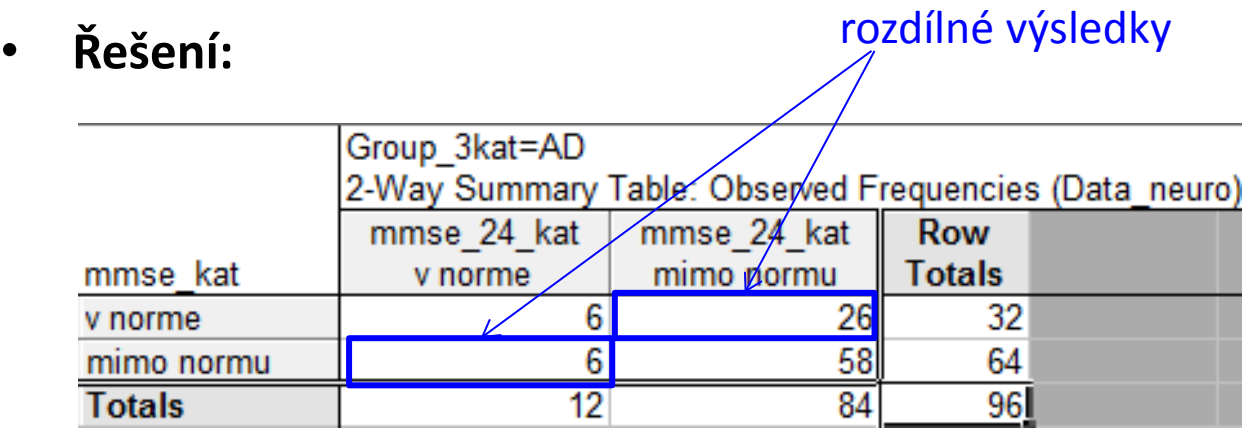

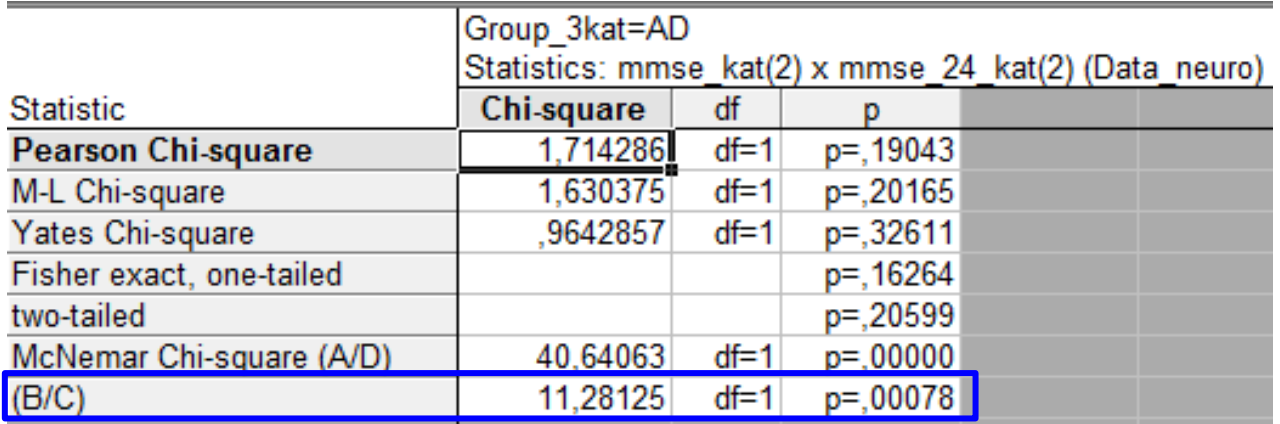

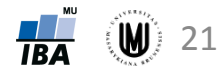

### McNemarův test – ukázka dvou možných situací

#### **Situace 1 Situace 2**

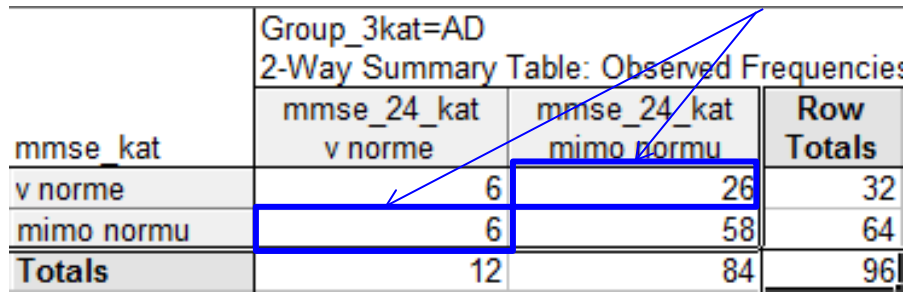

#### rozdílné výsledky rozdílné výsledky

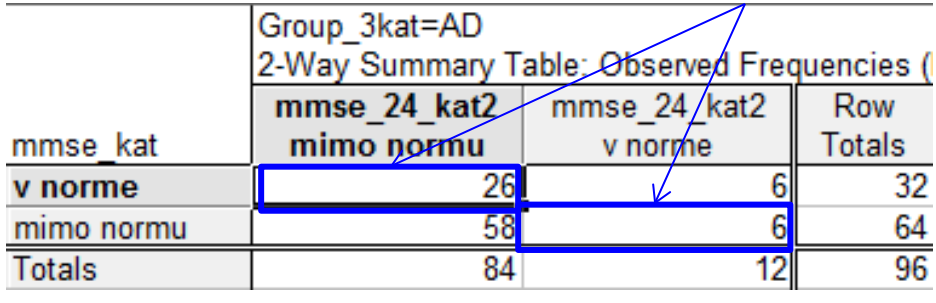

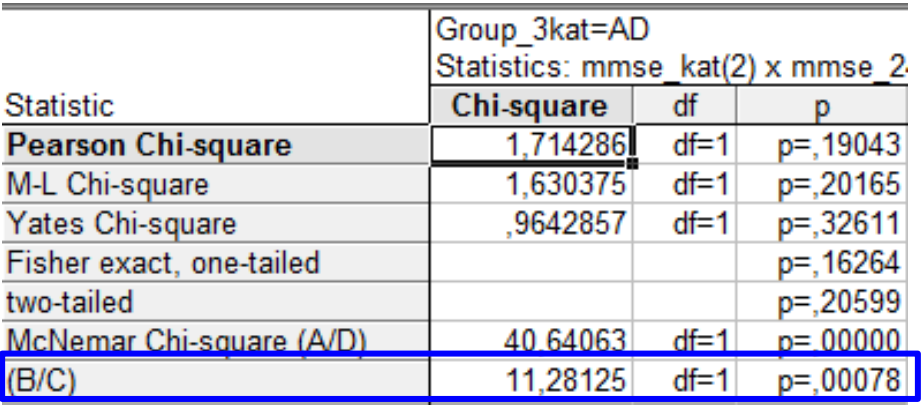

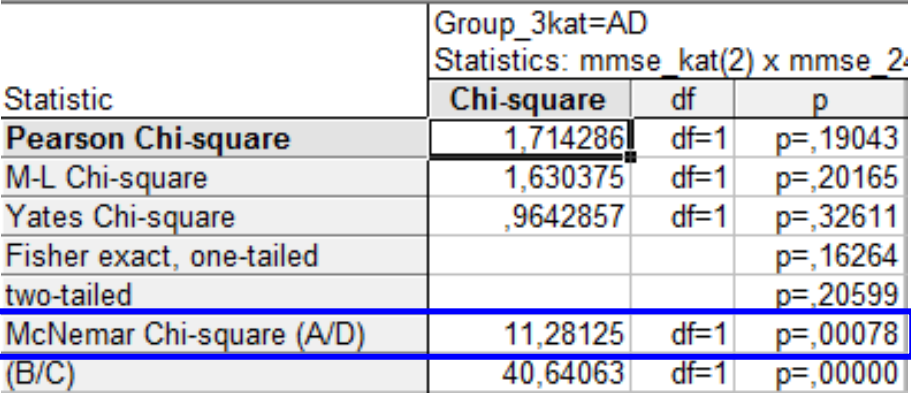

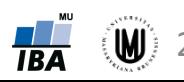

# 2. Binomické testy

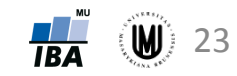

Pokud máme spočítané podíly pacientů s výskytem sledovaného jevu, můžeme k testování použít i binomické testy:

- **1. Liší se podíl (***p***) pacientů s výskytem sledovaného jevu od předpokládané (referenční) hodnoty (π)?**  (Např. liší se procento pacientů s nežádoucími účinky léčby od předpokládaného procenta?) → **jednovýběrový binomický test** (tzn. test pro podíl u jednoho výběru)
- **2. Liší se podíly pacientů s výskytem sledovaného jevu ve dvou souborech?**  (Např. liší se podíl pacientů s nežádoucími účinky léčby podle typu léčby?) → **dvouvýběrový binomický test** (tzn. test pro podíl u dvou výběrů)

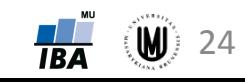

### Jednovýběrový binomický test

- **Příklad:** Mezi 50 pacienty s Alzheimerovou chorobou je 12 pacientů s MMSE skóre nižším než daná hranice. Ověřte, zda podíl pacientů s nižším skóre je stejný jako v běžné populaci.
- Tzn. hypotézy budou mít tvar:  $H_0: p = \pi$  a  $H_1: p \neq \pi$
- **Řešení:**
- $\pi = 0.05$  (v populaci hranice skóre jsou dělána tak, aby 5% populace bylo nižší než hranice)
- $p = 12/50 = 0.24$
- **Závěr:**

Podíl pacientů s nižším MMSE skóre je statisticky významně odlišný od podílu v běžné populaci.

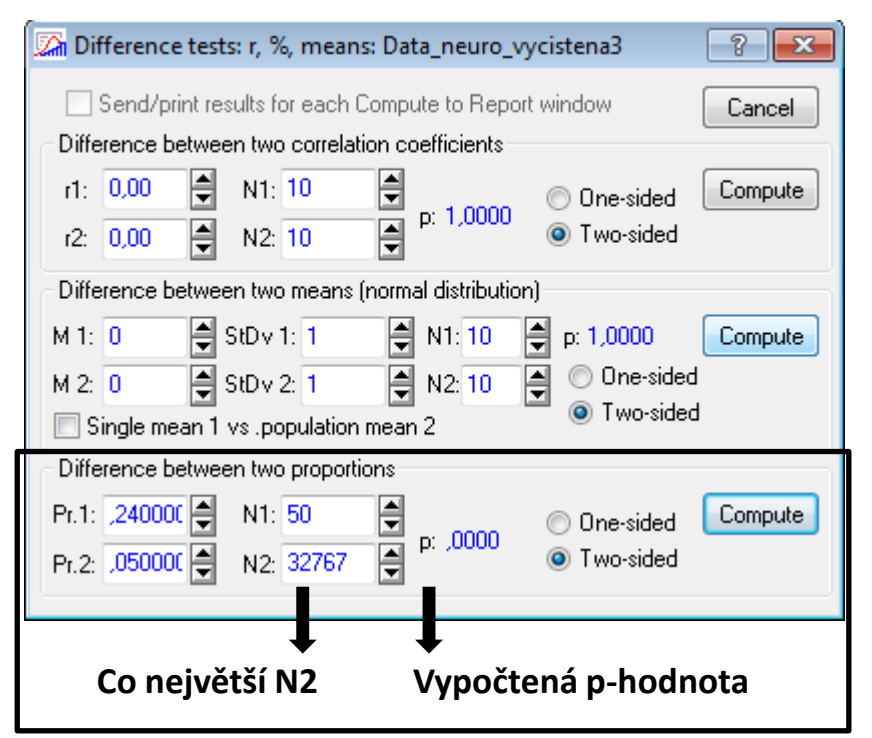

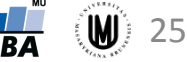

### Dvouvýběrový binomický test

- **Příklad:** Mezi 42 pacienty s Alzheimerovou chorobou (AD) je 11 pacientů s MMSE skóre nižším než daná hranice. Mezi 18 pacienty s mírnou kognitivní poruchou (MCI) je 6 pacientů s MMSE skóre nižším než daná hranice. Ověřte, zda se podíly pacientů s nižším skóre u pacientů s AD a MCI liší.
- Tzn. hypotézy budou mít tvar:  $H_0: p_1 = p_2$ a  $H_1: p_1 \neq p_2$
- **Řešení:**
- $p_1 = 11/42 = 0,262$
- $p_2 = 6/18 = 0.333$
- **Závěr:**

Neprokázali jsme, že by se podíl subjektů s nižším MMSE skóre lišil u pacientů s AD a MCI.

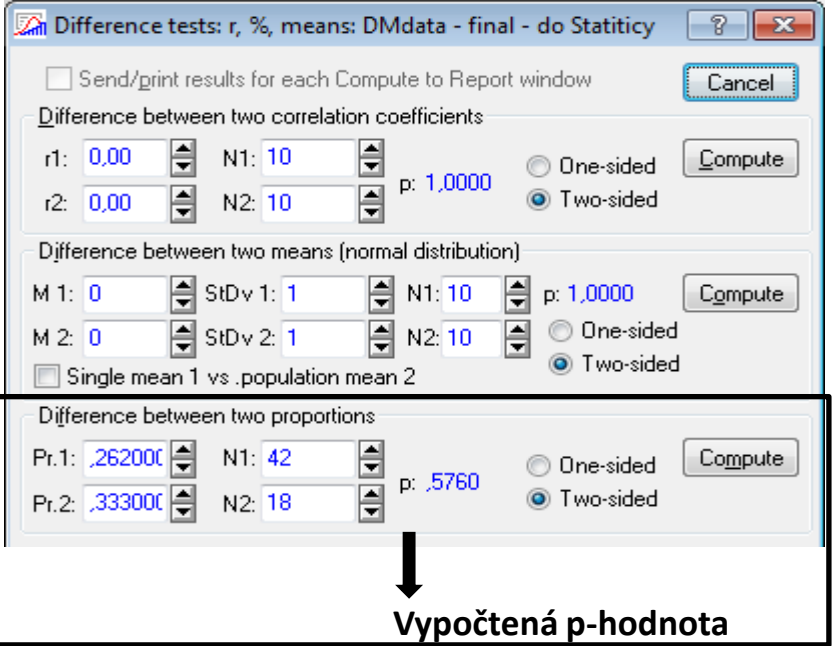

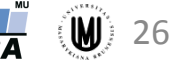

# 3. Relativní riziko ("relative risk") a poměr šancí ("odds ratio")

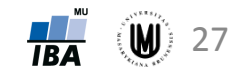

#### Motivace

• Sledujeme souvislost věku matky a výskytu náhlého úmrtí kojence (SIDS). Výsledky dány v tabulce:

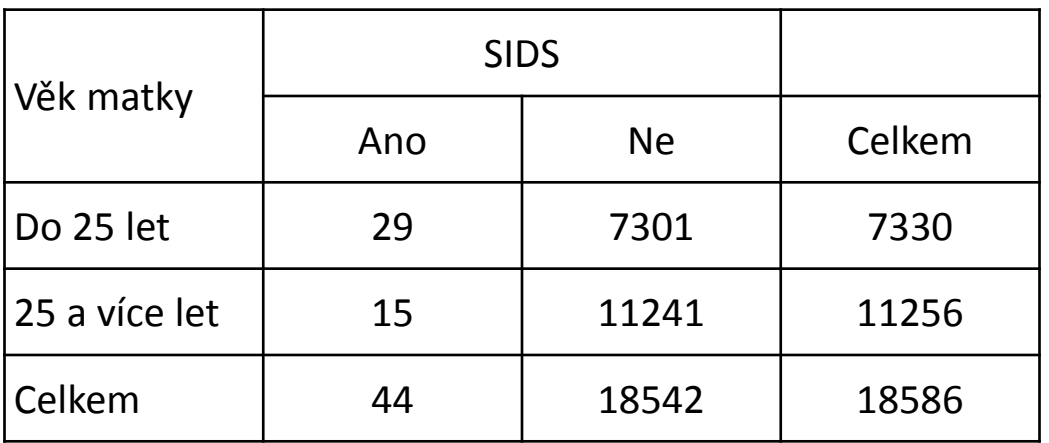

- Pomocí Pearsonova chí-kvadrát nebo Fisherova exaktního testu můžeme rozhodovat o závislosti/nezávislosti dvou sledovaných veličin. Testy ale neumožňují tento vztah kvantifikovat.
- **Má-li to smysl a chceme-li kvantifikovat (rozhodovat o těsnosti této závislosti) můžeme použít tzv. relativní riziko a poměr šancí**.

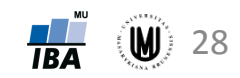

#### Srovnávané skupiny

- Pomocí relativního rizika (RR) i poměru šancí (OR) můžeme srovnat pravděpodobnosti výskytu sledovaného jevu ve dvou různých skupinách:
- **1.** skupina s pravděpodobností výskytu události P<sub>1</sub>:
	- experimentální skupina např. léčená novou léčbou
	- riziková skupina např. hypertonici
	- skupina s expozicí určitému faktoru např. horníci
- **2.** skupina s pravděpodobností výskytu události P<sub>0</sub>:
	- kontrolní skupina
	- skupina bez expozice

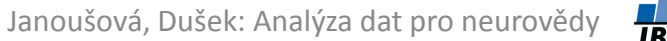

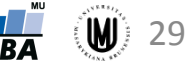

#### Grafické srovnání *RR* a *OR*

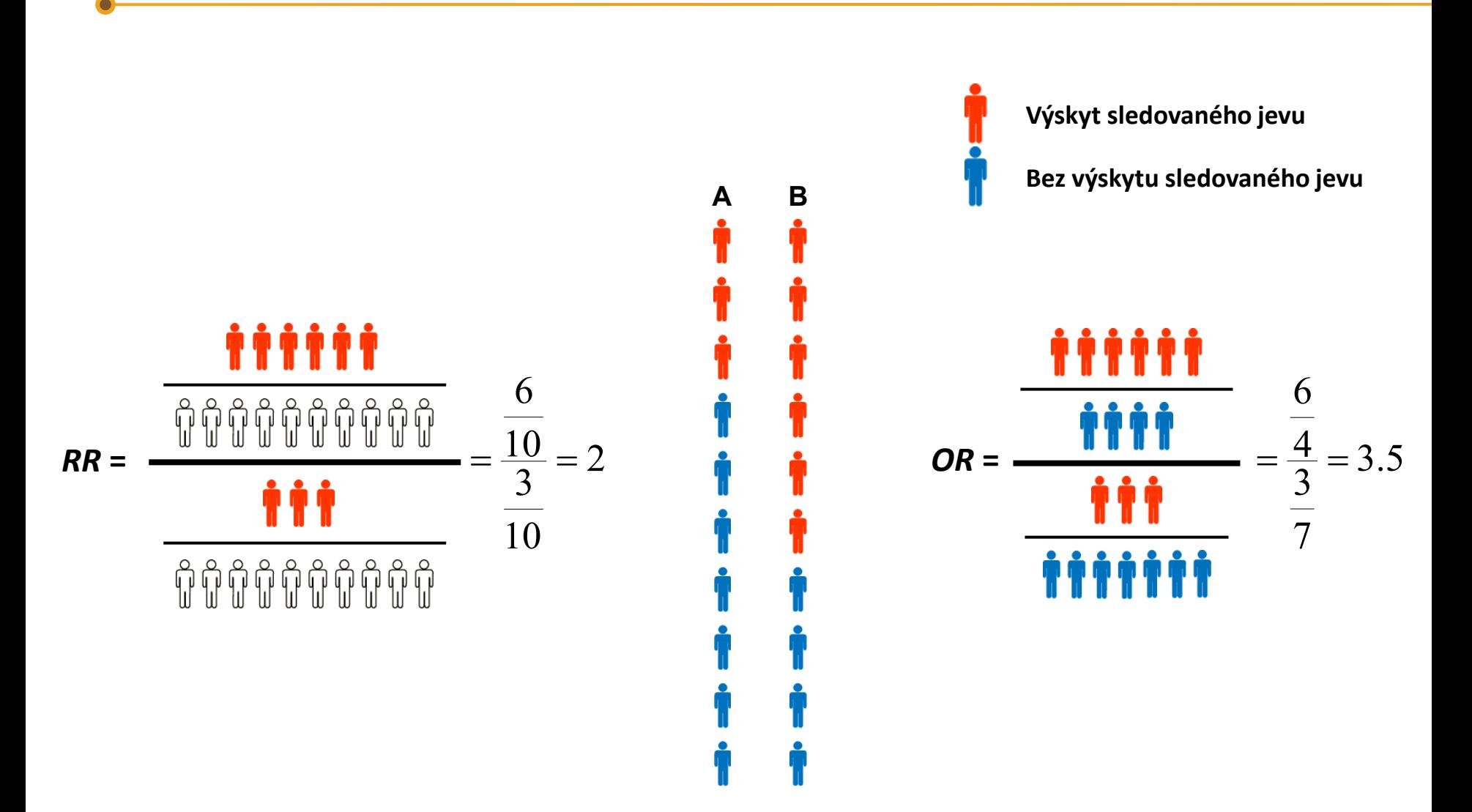

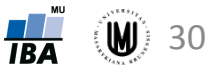

#### Relativní riziko ("Relative Risk")

- Výpočet relativního rizika (RR) umožňuje srovnat pravděpodobnosti výskytu sledovaného jevu ve dvou různých skupinách.
- 1. skupina **experimentální nebo skupina s expozicí určitému faktoru**
- 2. skupina **kontrolní nebo skupina bez expozice**

$$
RR = \frac{\text{Pravděpodobnost výskytu jevu v 1. skupině (experimentální)}}{\text{Pravděnodobnost výskvtni jevju ve 2 skunině (kontrolní)}} = \frac{P_1}{P_0}
$$

Pravděpodobnost výskytu jevu ve 2. skupině (kontrolní) <sup>0</sup>

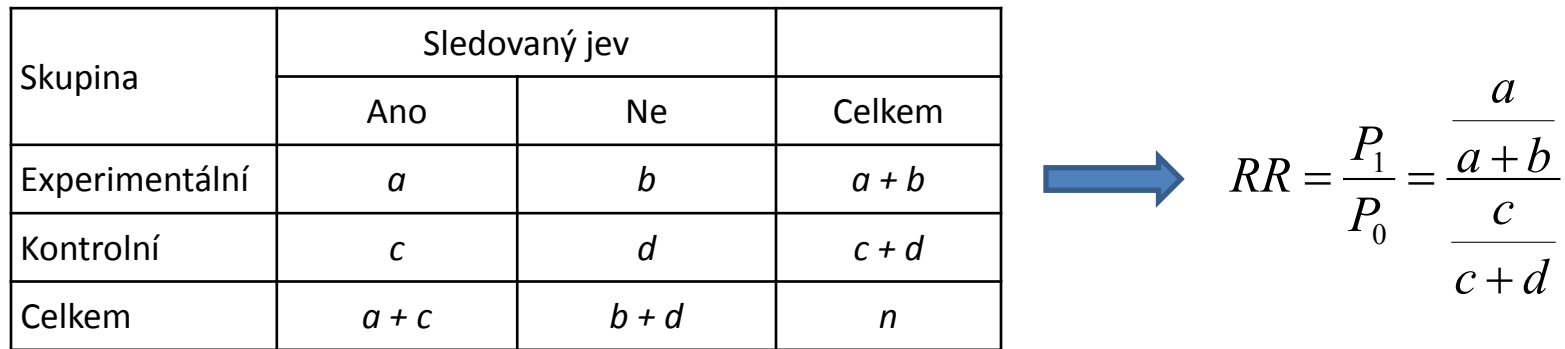

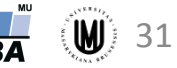

#### Relativní riziko

• **Příklad:** Sledujeme souvislost věku matky a výskytu náhlého úmrtí kojence (SIDS). Výsledky dány v tabulce:

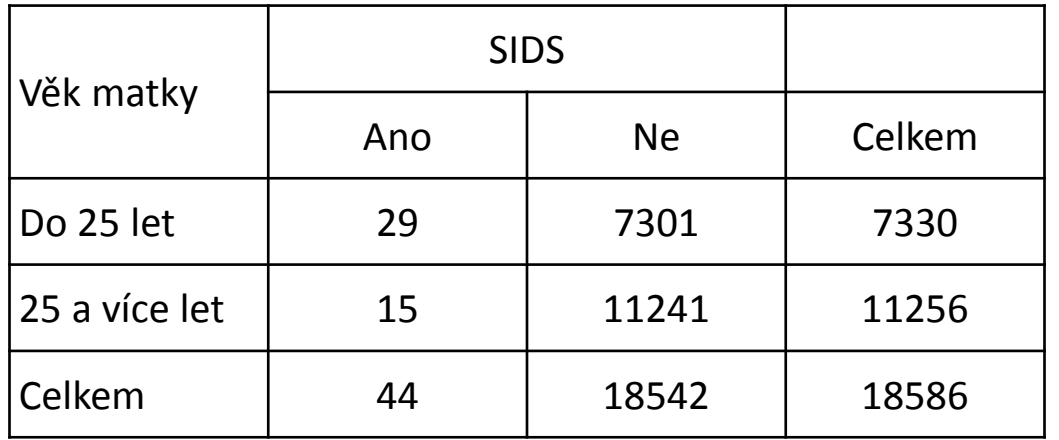

$$
RR = \frac{P_1}{P_0} = \frac{\frac{a}{a+b}}{\frac{c}{c+d}} = \frac{\frac{29}{29+7301}}{\frac{15}{15+11241}} = 2.97
$$

**Riziko výskytu SIDS u dětí matek ve věku do 25 je téměř třikrát vyšší než u dětí matek rodících ve vyšším věku.**

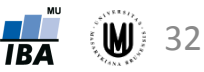

#### Relativní riziko

**Příklad:** Sledujeme souvislost věku matky a výskytu náhlého úmrtí kojence (SIDS). Výsledky dány v tabulce:

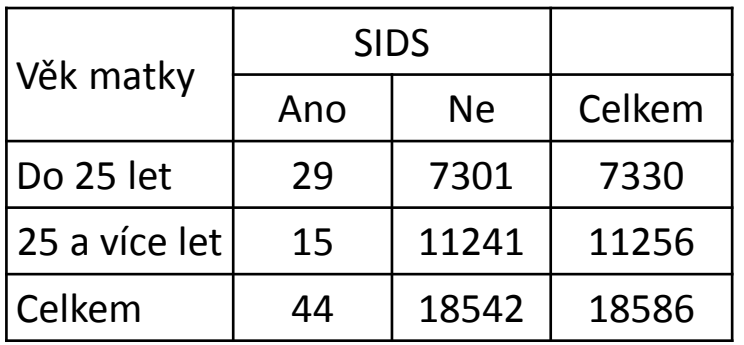

**Závěr:** Riziko výskytu SIDS u dětí matek ve věku do 25 je téměř třikrát vyšší než u dětí matek rodících ve vyšším věku.

#### **Řešení** pomocí webového kalkulátoru:

([http://www.medcalc.org/calc/relative\\_risk.php](http://www.medcalc.org/calc/relative_risk.php)):

#### **Relative risk**

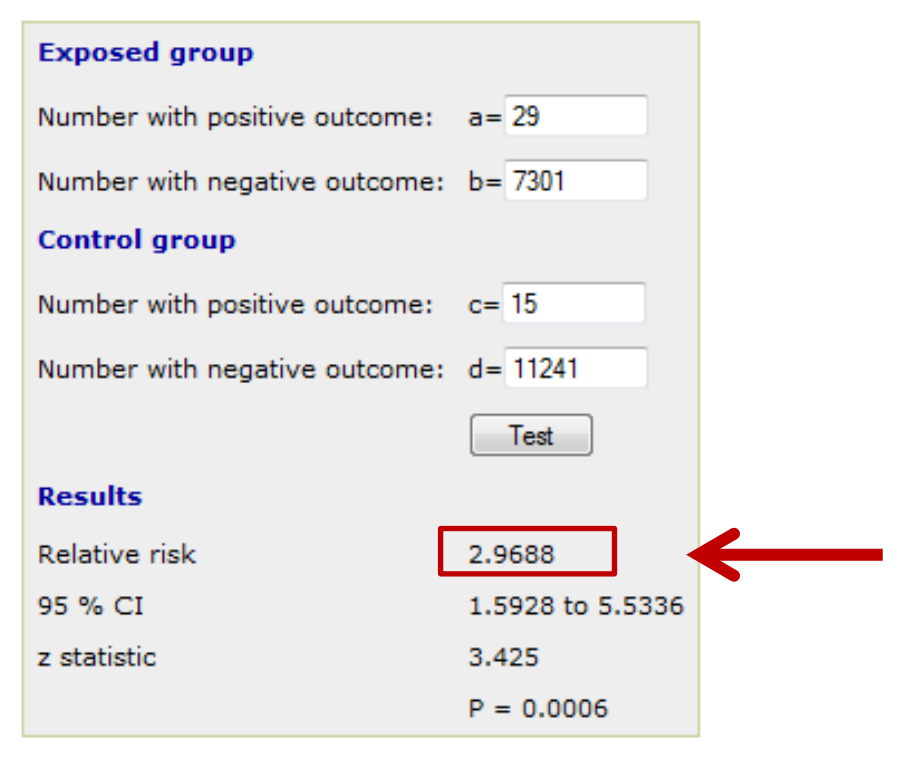

The relative risk is the ratio of the proportions of cases having a positive outcome in two groups.

**Relative Risk** =  $(a / (a+b)) / (c / (c+d))$ 

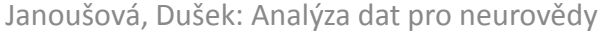

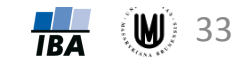

### Poměr šancí ("Odds ratio")

- Poměr šancí (OR) je další charakteristikou, která umožňuje srovnat výskyt sledovaného jevu ve dvou různých skupinách.
- 1. skupina **experimentální nebo skupina s expozicí určitému faktoru**
- 2. skupina **kontrolní nebo skupina bez expozice**

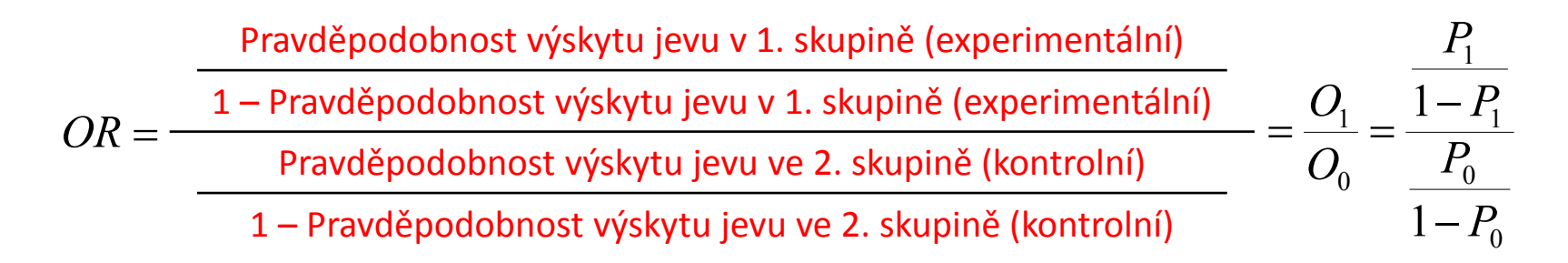

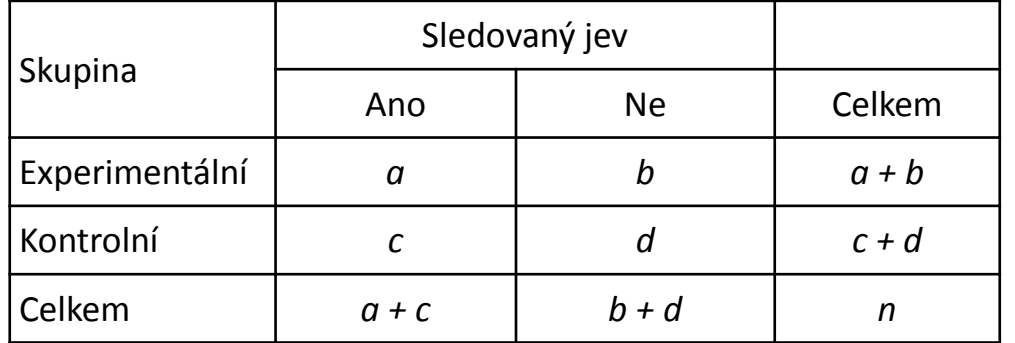

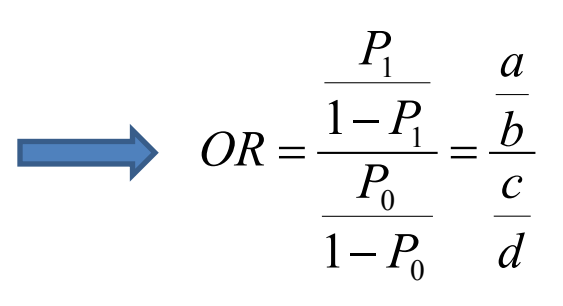

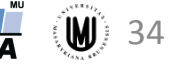

#### Poměr šancí

• **Příklad:** Sledujeme souvislost věku matky a výskytu náhlého úmrtí kojence (SIDS). Výsledky dány v tabulce:

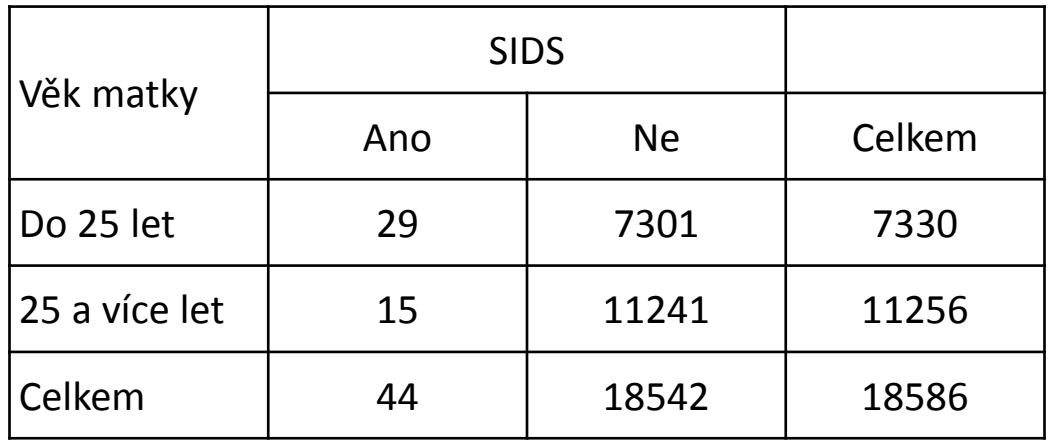

$$
OR = \frac{\frac{P_1}{1 - P_1}}{\frac{P_0}{1 - P_0}} = \frac{\frac{a}{b}}{\frac{c}{d}} = \frac{\frac{29}{7301}}{\frac{15}{11241}} = 2,98
$$

**"Šance" na výskyt SIDS u dětí matek ve věku do 25 je téměř třikrát vyšší než u dětí matek rodících ve vyšším věku.**

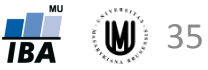

#### Poměr šancí

**Příklad:** Sledujeme souvislost věku matky a výskytu náhlého úmrtí kojence (SIDS). Výsledky dány v tabulce:

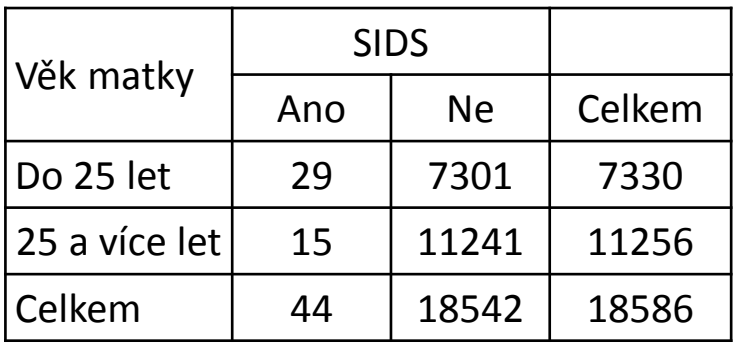

Závěr: "Šance" na výskyt SIDS u dětí matek ve věku do 25 je téměř třikrát vyšší než u dětí matek rodících ve vyšším věku.

#### **Řešení** pomocí webového kalkulátoru:

([http://www.medcalc.org/calc/odds\\_ratio.php](http://www.medcalc.org/calc/odds_ratio.php)):

#### **Odds ratio**

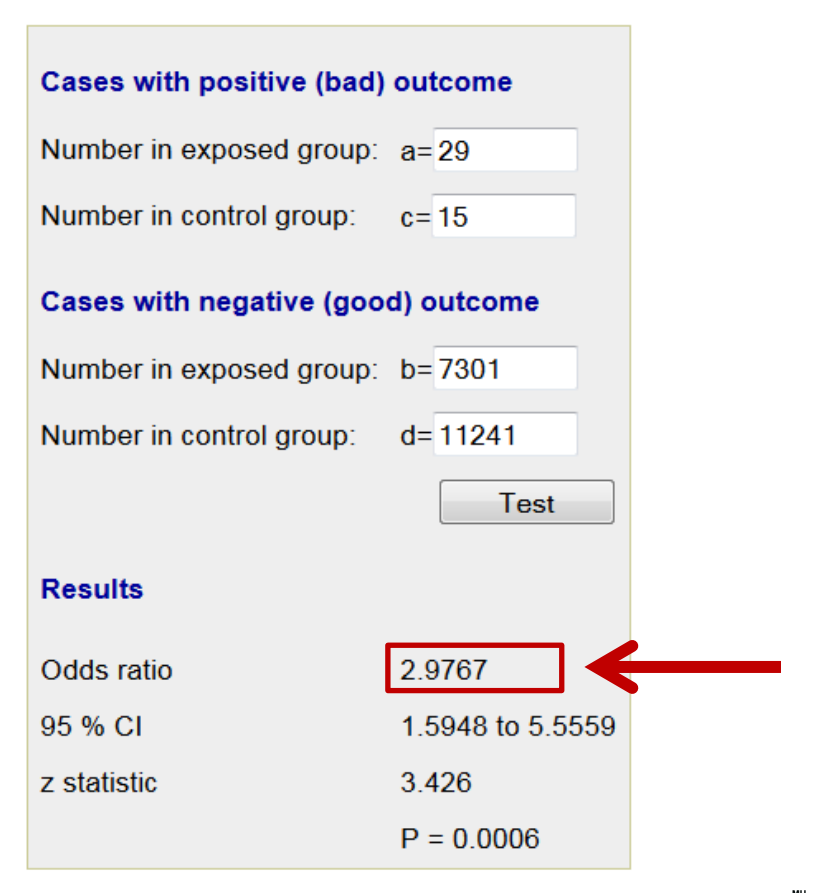

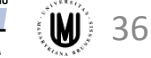

## Úkol 3.

• **Zadání:** Sledujeme výskyt nežádoucích účinků u mužů a u žen (viz tabulka). Vypočtěte relativní riziko a poměr šancí.

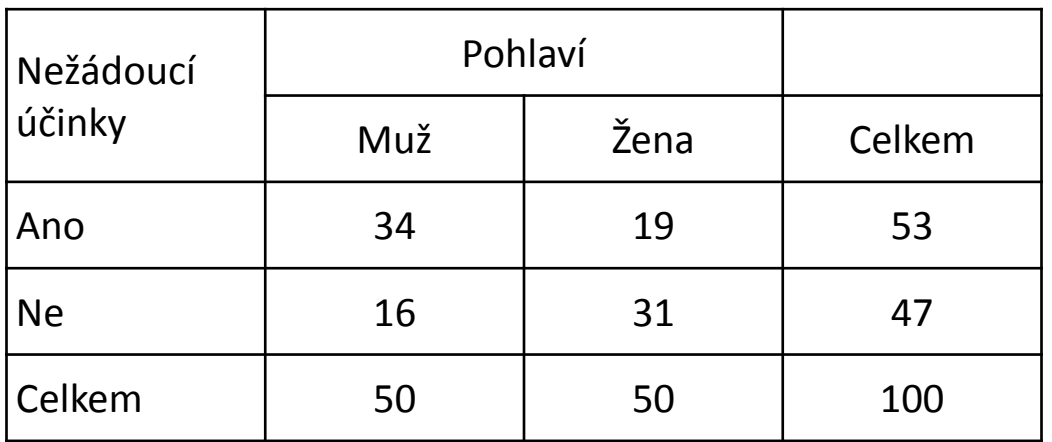

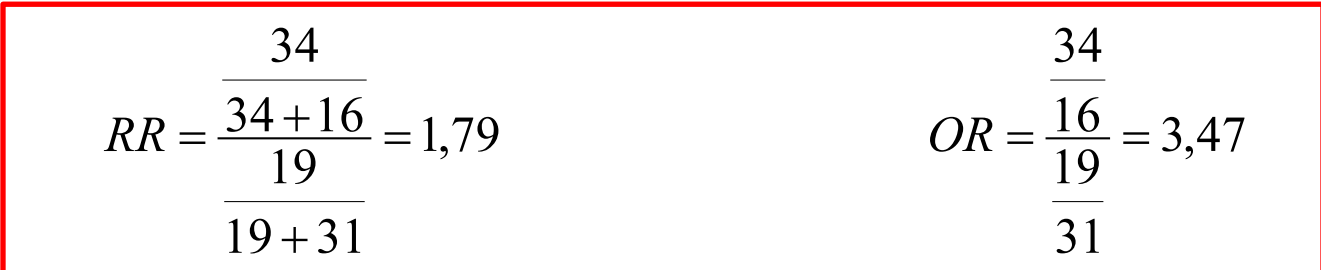

**Riziko výskytu nežádoucích účinků u mužů je téměř 1,8-krát vyšší než u žen.**

**"Šance" na výskyt nežádoucích účinků u mužů je téměř 3,5-krát vyšší než u žen.**

Janoušová, Dušek: Analýza dat pro neurovědy

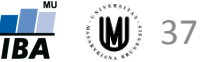

#### Vztah mezi relativním rizikem (RR) a poměrem šancí (OR)

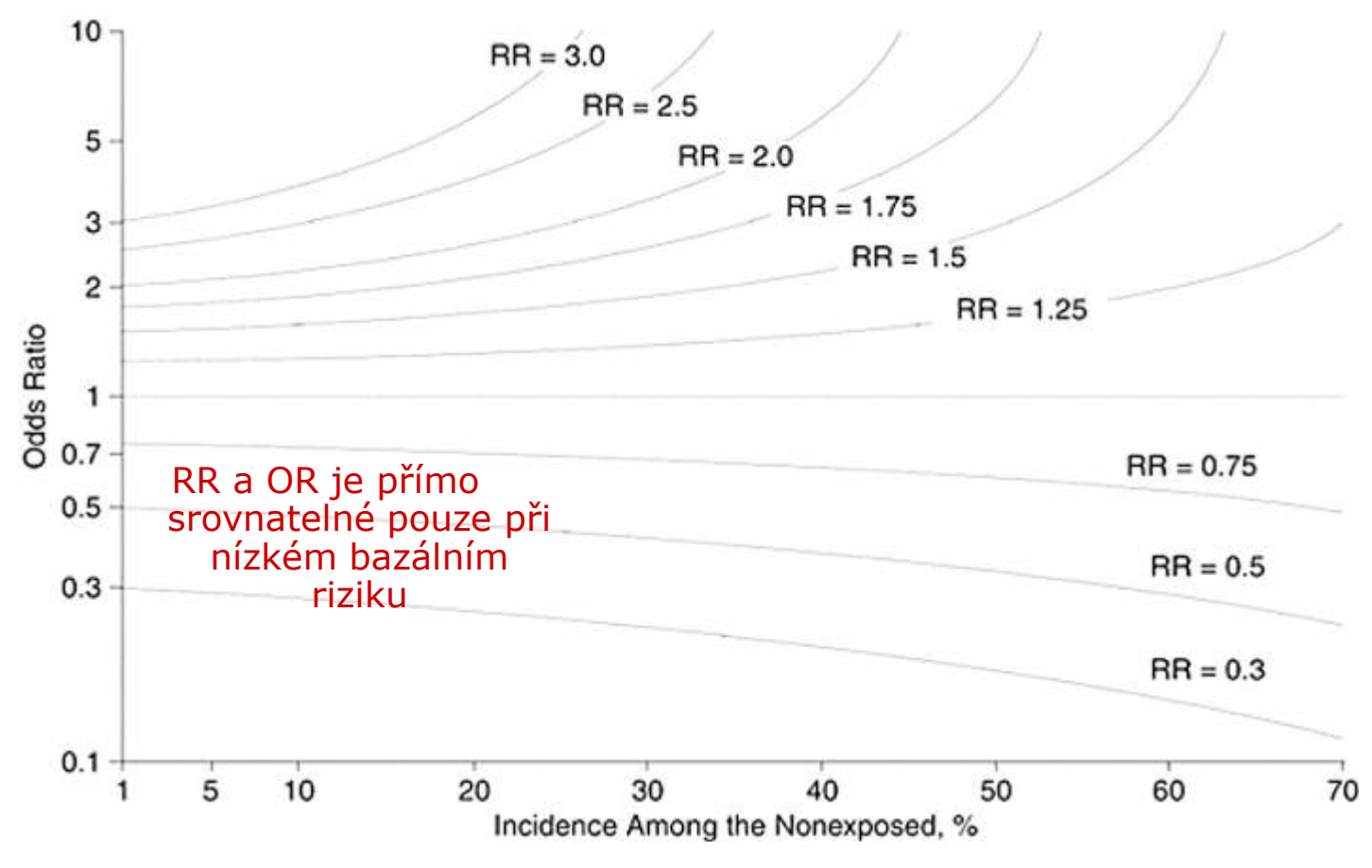

Zhang, J. et al. JAMA 1998;280:1690-1691.

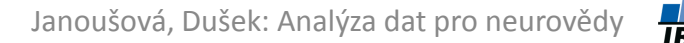

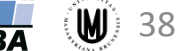

### Výhody a nevýhody *RR* a *OR*

- Nevýhoda *OR*:
	- obtížná interpretace
- Výhoda *OR*:
	- lze použít pro srovnání studií s různým bazálním rizikem vhodné pro metaanalýzu
- Výhoda i nevýhoda *RR*:
	- nezajímá ho samotná pravděpodobnost výskytu jevu, ale pouze jejich podíl → **korektní použití** *RR* **je však pouze v případě, že pravděpodobnost výskytu jevu v kontrolní skupině je reprezentativní (není ovlivněna výběrem sledovaných subjektů)**

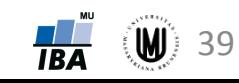

### Prospektivní a retrospektivní studie

#### **Prospektivní studie:**

- U některých subjektů je rizikový faktor přítomen a u jiných ne  $\rightarrow$  sledujeme v čase, zda se vyskytne událost.
- Zjištěná pravděpodobnost výskytu události v kontrolní skupině je reprezentativní, neboť prospektivně zařazujeme všechny pacienty

**→ korektní použití** *RR*

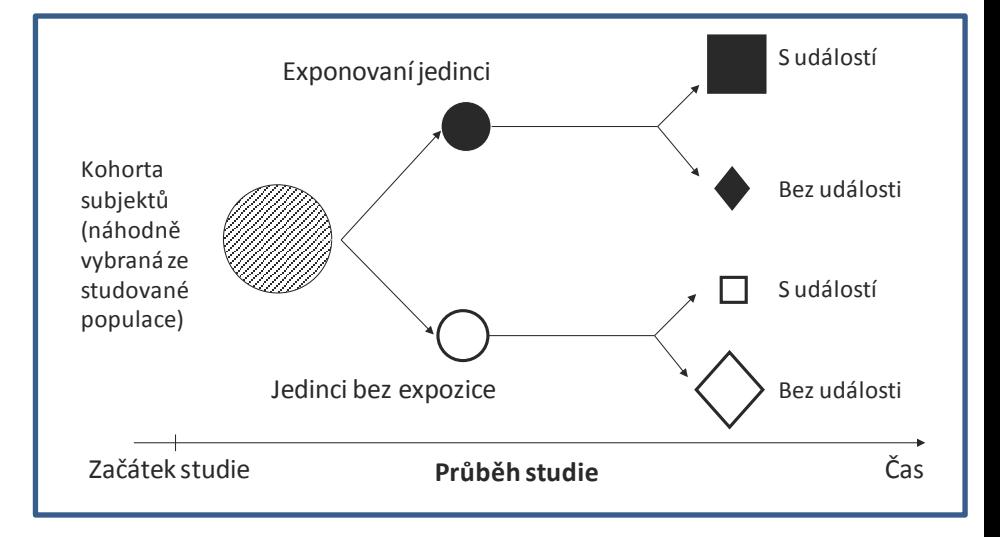

#### **Retrospektivní studie:**

- U některých subjektů se událost vyskytla a u jiných ne  $\rightarrow$  zpětně hodnotíme, zda se liší s ohledem na nějaký rizikový faktor.
- Zjištěná pravděpodobnost výskytu události v kontrolní skupině není reprezentativní, neboť ji ovlivňujeme zpětným výběrem skupin subjektů.
	- **→ nekorektní použití RR.**
	- **→ korektní použití OR.**

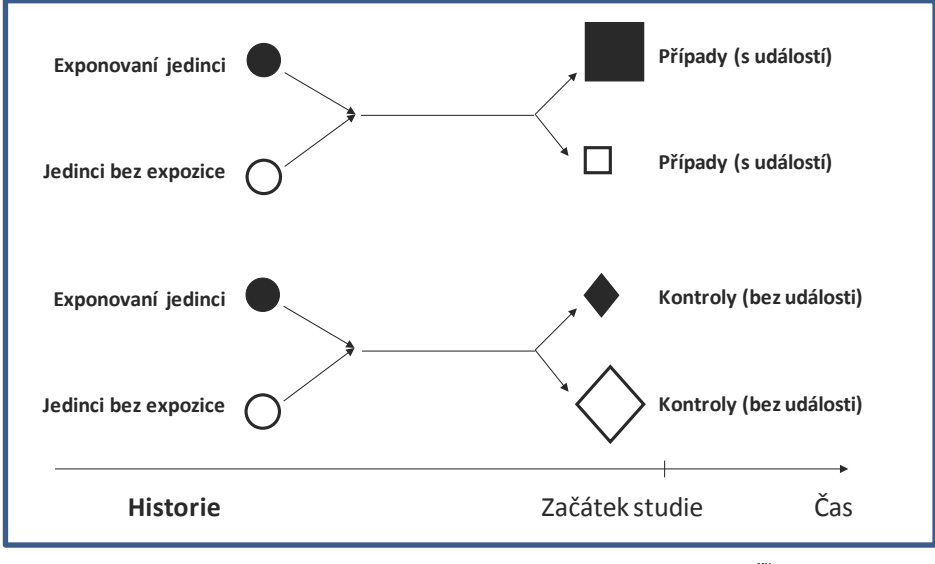

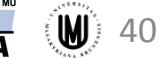

### Vizualizace poměru šancí (OR – odds ratio)

Hledáme rizikové faktory pro vznik demence:

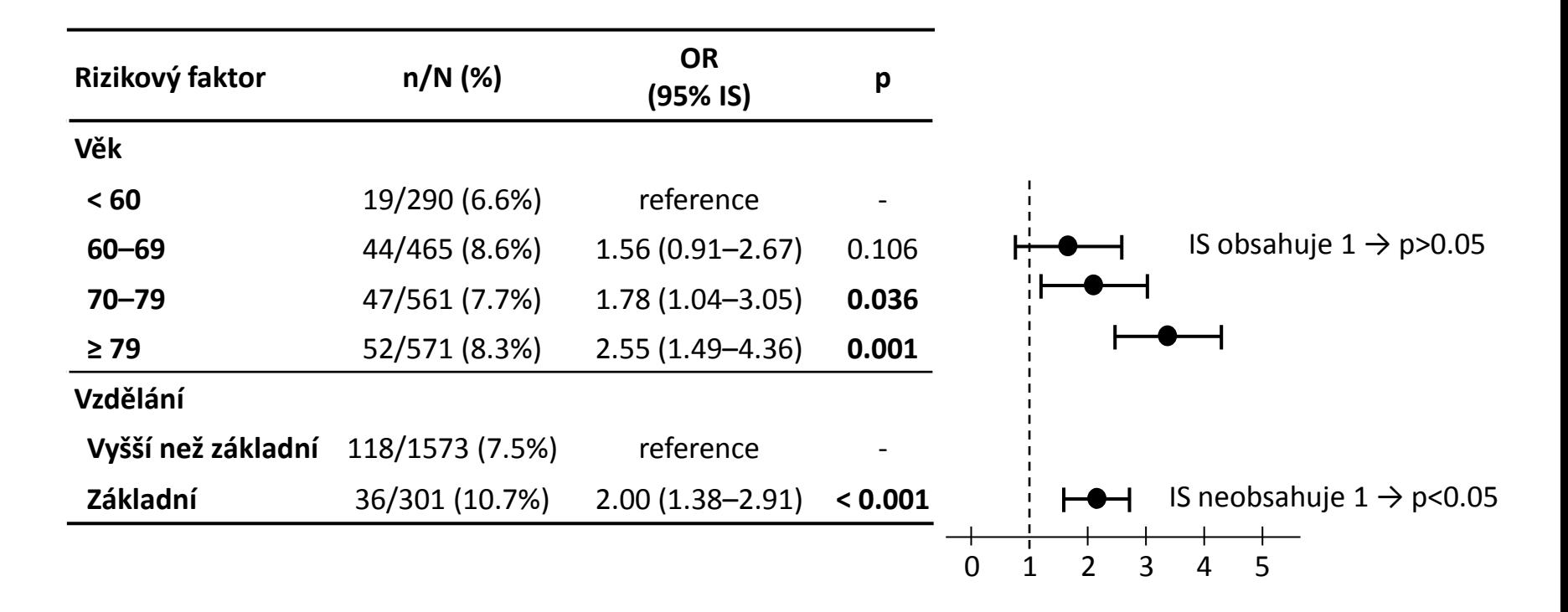

Interpretace: Se zvyšujícím se věkem se zvyšuje šance na vznik demence (osoby starší 79 let mají 2,5-krát vyšší šanci než lidé pod 60 let). Navíc lidé se základním vzděláním mají 2x vyšší šanci na vznik demence než lidé s vyšším vzděláním.

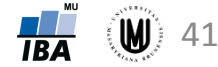

### Další způsoby vyjádření rozdílu rizika

• **Relativní redukce rizika** (RRR)

$$
RRR = 1 - RR = 1 - \frac{\frac{\hat{\mathbf{i}} \cdot \hat{\mathbf{i}} \cdot \hat{\mathbf{j}}}{\frac{\hat{\mathbf{0}} \cdot \hat{\mathbf{j}} \cdot \hat{\mathbf{j}} \cdot \hat{\mathbf{j}} \cdot \hat{\mathbf{j}} \cdot \hat{\mathbf{k}} \cdot \hat{\mathbf{k}}}{\frac{\hat{\mathbf{i}} \cdot \hat{\mathbf{j}} \cdot \hat{\mathbf{j}} \cdot \hat{\mathbf{j}} \cdot \hat{\mathbf{j}} \cdot \hat{\mathbf{j}} \cdot \hat{\mathbf{l}} \cdot \hat{\mathbf{l}}}{\frac{\hat{\mathbf{j}} \cdot \hat{\mathbf{j}} \cdot \hat{\mathbf{j}} \cdot \hat{\mathbf{l}} \cdot \hat{\mathbf{l}} \cdot \hat{\mathbf{l}}}{10}}}} = 1 - \frac{3}{10} = 1 - 0.6 = 40\%
$$

• **Absolutní redukce rizika** (ARR)

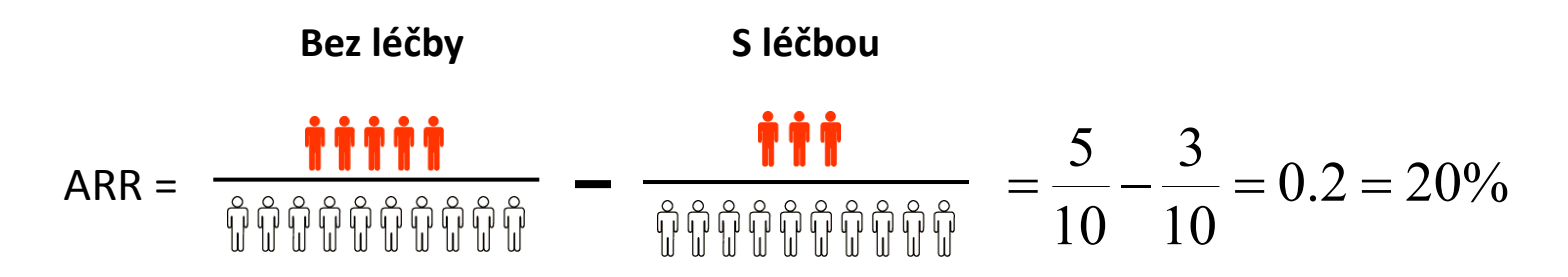

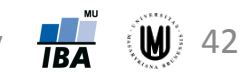

### Další způsoby vyjádření rozdílu rizika

• Počet pacientů, které je potřeba léčit, abychom zabránili výskytu jedné **události – "number needed to treat" (NNT).** 

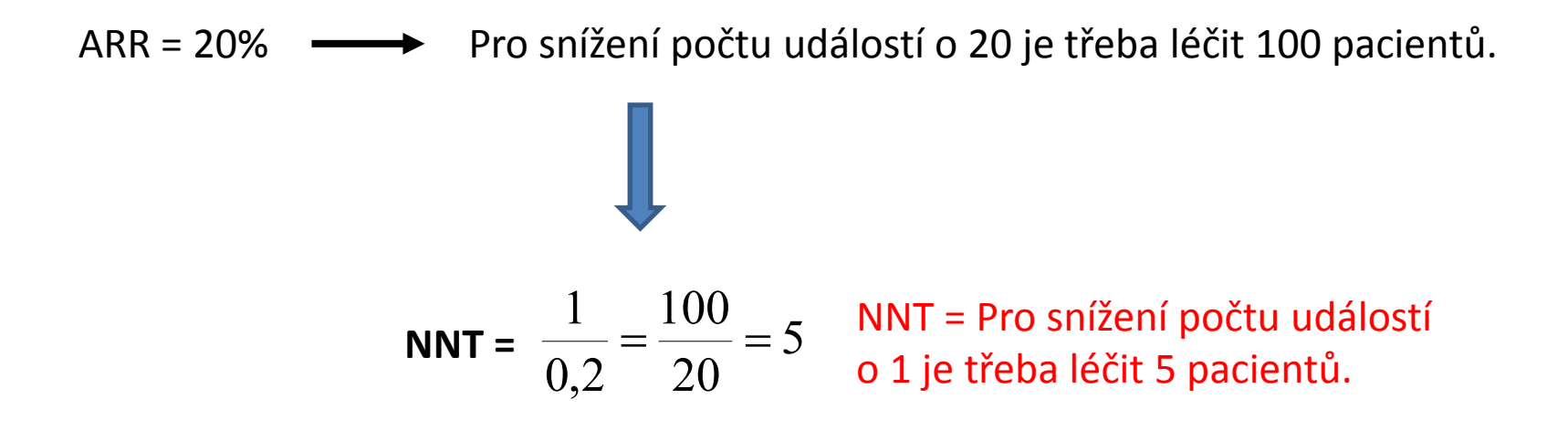

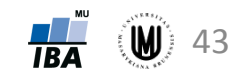

#### Absolutní vs. relativní četnost

- Vyjádření výsledků v relativní formě (procento) má často příjemnou interpretaci, ale může být zavádějící.
- Relativní vyjádření účinnosti by mělo být vždy doprovázeno absolutním vyjádřením účinnosti.
- **Příklad:** Srovnání účinnosti léčiva ve smyslu prevence CMP u kardiaků.
	- Studie 1: Výskyt CMP ve skupině A je 12 %, ve skupině B je 20 %. Relativní změna v účinnosti = 40 %; absolutní změna = 8 %.
	- Studie 2: Výskyt CMP ve skupině A je 0,9 %, ve skupině B je 1,5 %. Relativní změna v účinnosti = 40 %; absolutní změna = 0,6 %.
- Výsledkem je rozdílný přínos léčby při stejné relativní účinnosti.

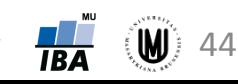

#### NNT a absolutní vs. relativní četnost

- Srovnání účinnosti léčiva ve smyslu prevence CMP u kardiaků.
	- Studie 1: Výskyt CMP ve skupině A je 12 %, ve skupině B je 20 %. Relativní změna v účinnosti = 40 %; absolutní změna = 8 %. 12,5 8 100 0,08 **NNT** =  $\frac{1}{0.09} = \frac{100}{0.09} = 12,5$ <br>**NNT** = Pro snížení počtu událostí o 1 je třeba léčit 13 pacientů.

Studie 2: Výskyt CMP ve skupině A je 0,9 %, ve skupině B je 1,5 %. Relativní změna v účinnosti = 40 %; absolutní změna = 0,6 %. 166,7 0,6 100 0,006 **NNT =**  $\frac{1}{0.006} = \frac{100}{0.6} = 166,7$  **NNT = Pro snížení počtu událostí** o 1 je třeba léčit 167 pacientů.

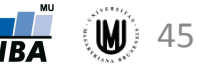

# 4. Binomické rozdělení

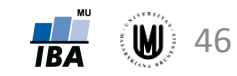

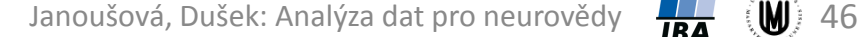

### Typy dat - opakování

#### • **Kvalitativní (kategoriální) data:**

- Binární data
- Nominální data
- Ordinální data

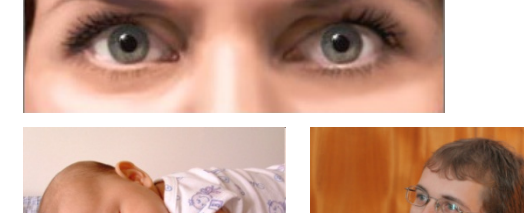

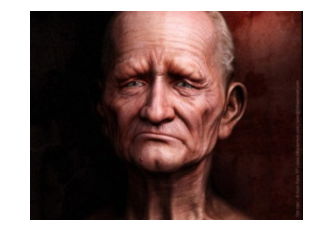

- **Kvantitativní data:**
	- Intervalová data

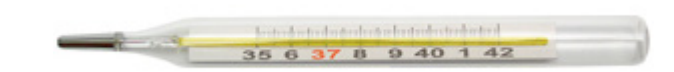

- Poměrová data

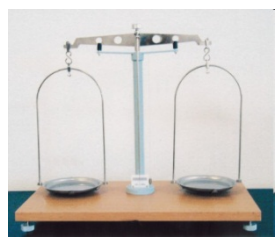

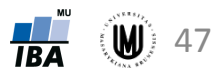

#### Motivace

- Nejjednodušším případem kategoriálních dat jsou data binární.
- Binární data jsou popsána binomickým rozložením.
- Od chování binomického rozložení je odvozena:
	- popisná statistika binárních dat (procento výskytu jevu)
	- interval spolehlivosti pro binární data
	- binomické testy pro srovnání procentuálního výskytů jevů v různých skupinách

#### Binomické rozdělení

- Diskrétní rozdělení, které **popisuje počet výskytů sledované události** (ve formě nastala/nenastala) **v sérii** *n* **nezávislých pokusech**, kdy v každém pokusu **je stejná pravděpodobnost výskytu** této události.
- Značení: Bi(n,π)
- Parametry:
	- n ... počet nezávislých pokusů
	- r ... počet, kolikrát nastala sledovaná událost (r = 0...n)

 $p = r/n$  ... pravděpodobnost nastání sledované události (p ~ $\pi$ )

• Pravděpodobnost, že sledovaná událost nastane r-krát, lze vypočítat:

$$
P(X = r) = {n \choose r} p^r (1-p)^{n-r} = \frac{n!}{r!(n-r)!} \cdot p^r \cdot (1-p)^{n-r}
$$

- **Střední hodnota:** *EX = n · p*
- **Rozptyl**:  $DX = n : p : (1 p)$
- Janoušová, Dušek: Analýza dat pro neurovědy FRA (W) 49 • Příklady: výskyt nežádoucích účinků léku u léčených pacientů, počet zemřelých pacientů mezi léčenými pacienty, počet pacientů s výsledkem neuropsycholog. testu pod normou

#### Binomické rozdělení – příklad

• **Př. Pravděpodobnost narození chlapce je 0,5. Jaká je pravděpodobnost toho, že mezi čtyřmi dětmi v rodině je 0, 1,... až 4 chlapců. Vypočítejte i jaký je nejpravděpodobnější počet chlapců v této rodině.**

• 
$$
\text{Réšení: } n = 4 \text{ (4 děti v rodině)}
$$
  
\n $r = 0, 1, 2, 3, 4 \text{ chlapců}$   
\n
$$
P(X = r) = {n \choose r} p^r (1 - p)^{n-r} = \frac{n!}{r!(n-r)!} \cdot p^r \cdot (1 - p)^{n-r}
$$
\n
$$
P(X = 0) = \frac{4!}{0!4!} \cdot 0.5^0 \cdot (1 - 0.5)^4 = 0.0625 \qquad P(X = 3) = 0.2500
$$
\n
$$
P(X = 4) = 0.0625
$$
\n
$$
P(X = 1) = \frac{4!}{1!3!} \cdot 0.5^1 \cdot (1 - 0.5)^3 = 0.2500
$$
\n
$$
P(X = 2) = \frac{4!}{2!2!} \cdot 0.5^2 \cdot (1 - 0.5)^2 = 0.3750
$$
\n
$$
0.4 = \frac{0.3}{0.2} = \frac{0.3}{0.2} = \frac{
$$

 $\cap$   $\downarrow$   $\sqcup$   $\downarrow$   $\sqcup$   $\downarrow$   $\sqcup$   $\downarrow$   $\sqcup$ 

0 1 2 3 4

 $(W)$  50

Janoušová, Dušek: Analýza dat pro neurovědy **JA** Nejpravděpodobnější počet chlapců – střední hodnota:  $E(X) = n \cdot p = 4 \cdot 0, 5 = 2$ 

#### Binomické rozdělení – tvar pro různé *n* a *p*

- Čím vícekrát opakujeme experiment, tím menší relativní podíl připadá na jednotlivé hodnoty X, neboť všechny dohromady musí dát součet 1 (100%).
- Rozdělení s *p*=0,5 je symetrické kolem středu osy *x*, menší či větší *p* posouvá střed rozdělení směrem k limitním hodnotám (tedy hodnotám 0 či *n*).

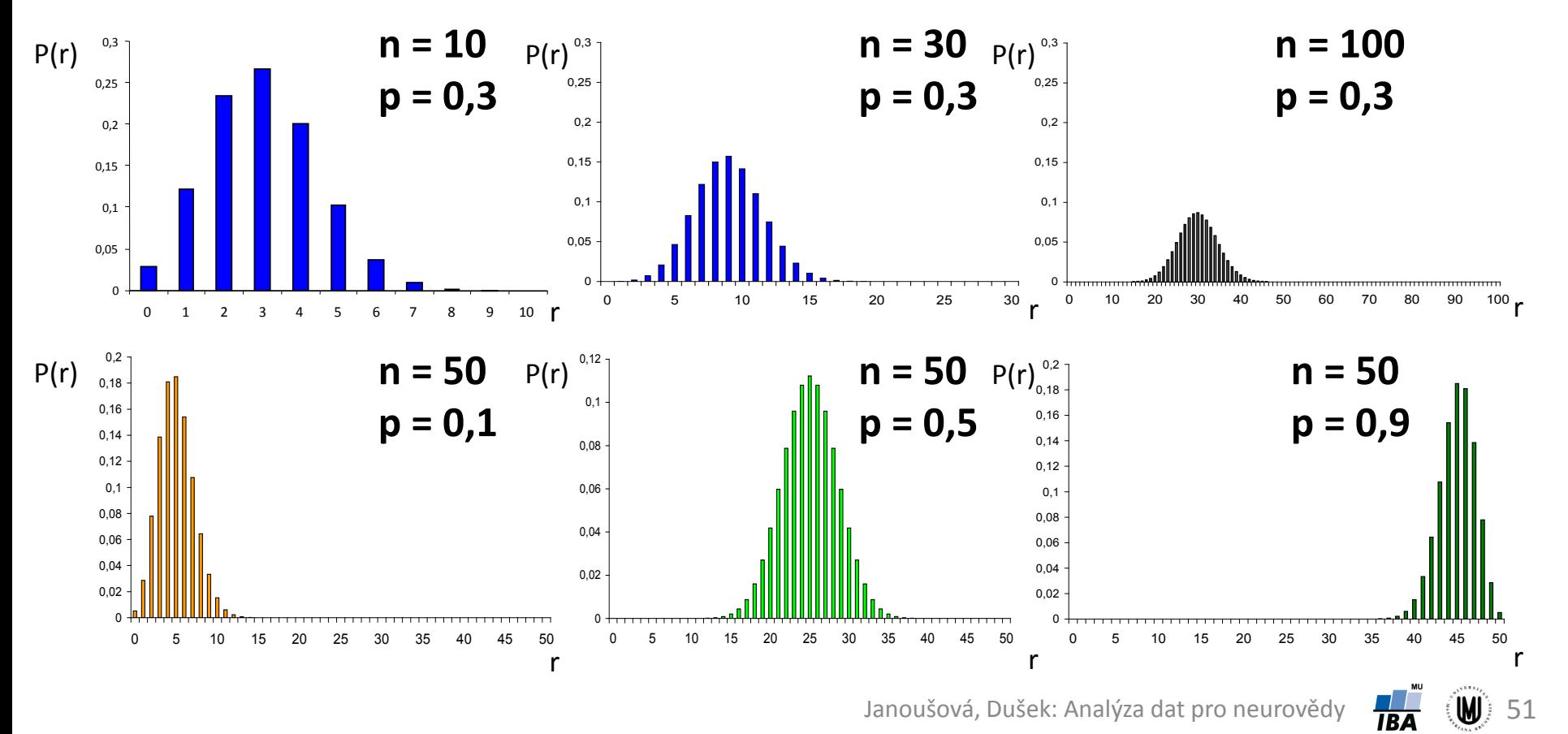

### Binomické rozložení – speciální případy

- Pokud n=1, jde o tzv. alternativní rozdělení a daná událost buď nenastane nebo nastane jednou.
- Pokud náhodný experiment opakujeme mnohokrát (n je velké), rozdělení se začne podobat spojitému rozdělení  $\rightarrow$  aproximace na normální rozdělení. 0,3  $n = 100$

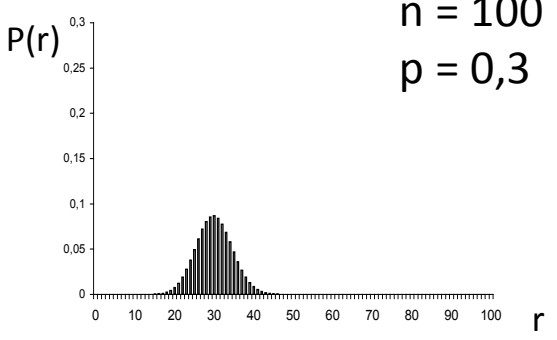

• Aproximace normálním rozdělením však nebude platit pro velmi nízké a velmi vysoké hodnoty *p* → u nízkých hodnot *p* aproximace na Poissonovo rozdělení (pro *n* > 30 a *p* < 0,1). 0,2

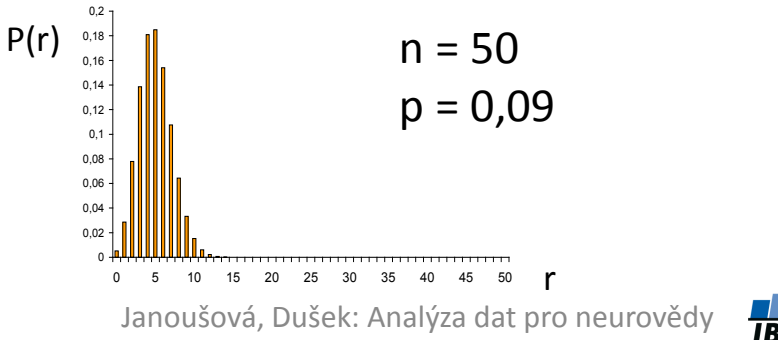

52

#### Binomické rozdělení - interval spolehlivosti - příklad

- **Př. Sledování výskytu nežádoucích účinků u** *n* **= 100 pacientů se schizofrenií léčených daným přípravkem. Nežádoucí účinky se vyskytly u 60 jedinců. Odhadněte pravděpodobnost výskytu nežádoucích účinků a tento odhad doplňte o 95% interval spolehlivosti.**
- Vzorečky:

 $\pi \approx p$ ;  $p = \frac{r}{n}$  (bodový odhad parametru π)  $\overline{(1-p)}$   $\leq$   $\leq$   $\leq$   $\frac{p(1-p)}{p(1-p)}$ 1  $\left( \mathbf{1}\right)$ 1  $\left( \mathbf{1}\right)$  $-Z_{1-a'_2} \cdot \sqrt{\frac{p(1-p)}{n-1}} \leq \pi \leq p + Z_{1-a'_2} \cdot \sqrt{\frac{p(1-p)}{n-1}}$ *n*  $p - Z_{1-\alpha} \cdot \sqrt{\frac{p(1-p)}{p}} \leq \pi \leq p + Z_{1-\alpha} \cdot \sqrt{\frac{p(1-p)}{p}}$  (interval spolehlivosti pro π)

• Řešení:

$$
p = 60/100 = 0,6
$$
  

$$
0,6 - 1,96 \cdot \sqrt{\frac{0,6 \cdot (1 - 0,6)}{100 - 1}} \le \pi \le 0,6 + 1,96 \cdot \sqrt{\frac{0,6 \cdot (1 - 0,6)}{100 - 1}}
$$
  

$$
0,6 - 1,96 \cdot 0,049 \le \pi \le 0,6 + 1,96 \cdot 0,049
$$
  

$$
0,503 \le \pi \le 0,697
$$

• Pravděpodobnost výskytu nežádoucích účinků je 0,6 (0,503; 0,697).

Janoušová, Dušek: Analýza dat pro neurovědy

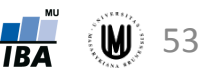

#### Binomické rozdělení – interval spolehlivosti

**Ovlivnění šířky intervalu spolehlivosti (IS):**

$$
\mathbf{p} \pm Z_{1-\alpha/2} \cdot \sqrt{\frac{p(1-p)}{n-1}}
$$

 $\overline{1}$ 

- hodnotou *p* IS bude nejširší pro *p* = 0,5
- hodnotou *n* IS širší při malém *n* než při velkém
- hodnotou α IS širší pro malé α (hladinu spolehlivosti) tzn. 99% IS bude širší než 95% IS

**Interval spolehlivosti bez aproximace na normální rozdělení** (pokud hodnoty *p* jsou velmi nízké nebo velmi vysoké):

#### **Dolní hranice IS:**

$$
D = \frac{r}{r + (n - r + 1) \cdot F_{\alpha/2}^{(v_1; v_2)}}
$$

**Horní hranice IS:**

$$
H = \frac{(r+1) \cdot F_{\alpha/2}^{(\nu_1^{\prime};\nu_2^{\prime})} \qquad \dots \text{ Kde:} \\ n - r + (r+1) \cdot F_{\alpha/2}^{(\nu_1^{\prime};\nu_2^{\prime})} \qquad \nu_1^{\prime} = 2(r+1) \\ \nu_2^{\prime} = 2(n-r+1) \cdot F_{\alpha/2}^{(\nu_1^{\prime};\nu_2^{\prime})}
$$

<http://www.measuringusability.com/wald.htm> 54

... kde:  

$$
v_1 = 2(n-r+1); v_2 = 2r
$$

... kde:  
\n
$$
v'_1 = 2(r+1) = v_2 + 2
$$
  
\n $v'_2 = 2(n-r) = v_1 - 2$ 

Janoušová, Dušek: Analýza dat pro neurovědy

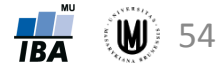

# 5. Poissonovo rozdělení

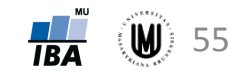

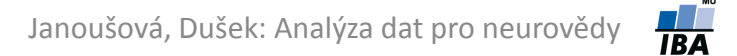

#### Poissonovo rozdělení

- Diskrétní rozdělení, které **popisuje počet výskytů sledované události na danou jednotku** (času, plochy, objemu), když se tyto události vyskytují vzájemně nezávisle s konstantní intenzitou (parametr λ).
- Značení: Po(λ)
- Jedná se o zobecnění binomického rozdělení pro  $n \to \infty$  a  $p \to 0$ (aproximace je funkční již při n > 30, p < 0,1):  ${\rm Bi}(n,\,p) \rightarrow {\rm Po}(n\cdot p)$ Pravděpodobnost, že sledovaná událost nastane r-krát, lze vypočítat:

$$
P(X=r)=\frac{\lambda^r e^{-\lambda}}{r!}
$$

- **Střední hodnota:** EX = λ (λ vyjadřuje střední počet jevů na jednu experimentální jednotku)
- **Rozptyl:**  $DX = \lambda$
- Příklady: počet krvinek v poli mikroskopu, počet pooperačních komplikací během určitého časového intervalu po výkonu, počet pacientů, kteří přišli do ordinace během jedné hodiny, počet částic, které vyzáří zářič za danou časovou jednotku

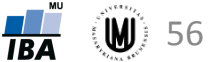

#### Poissonovo rozdělení – příklady

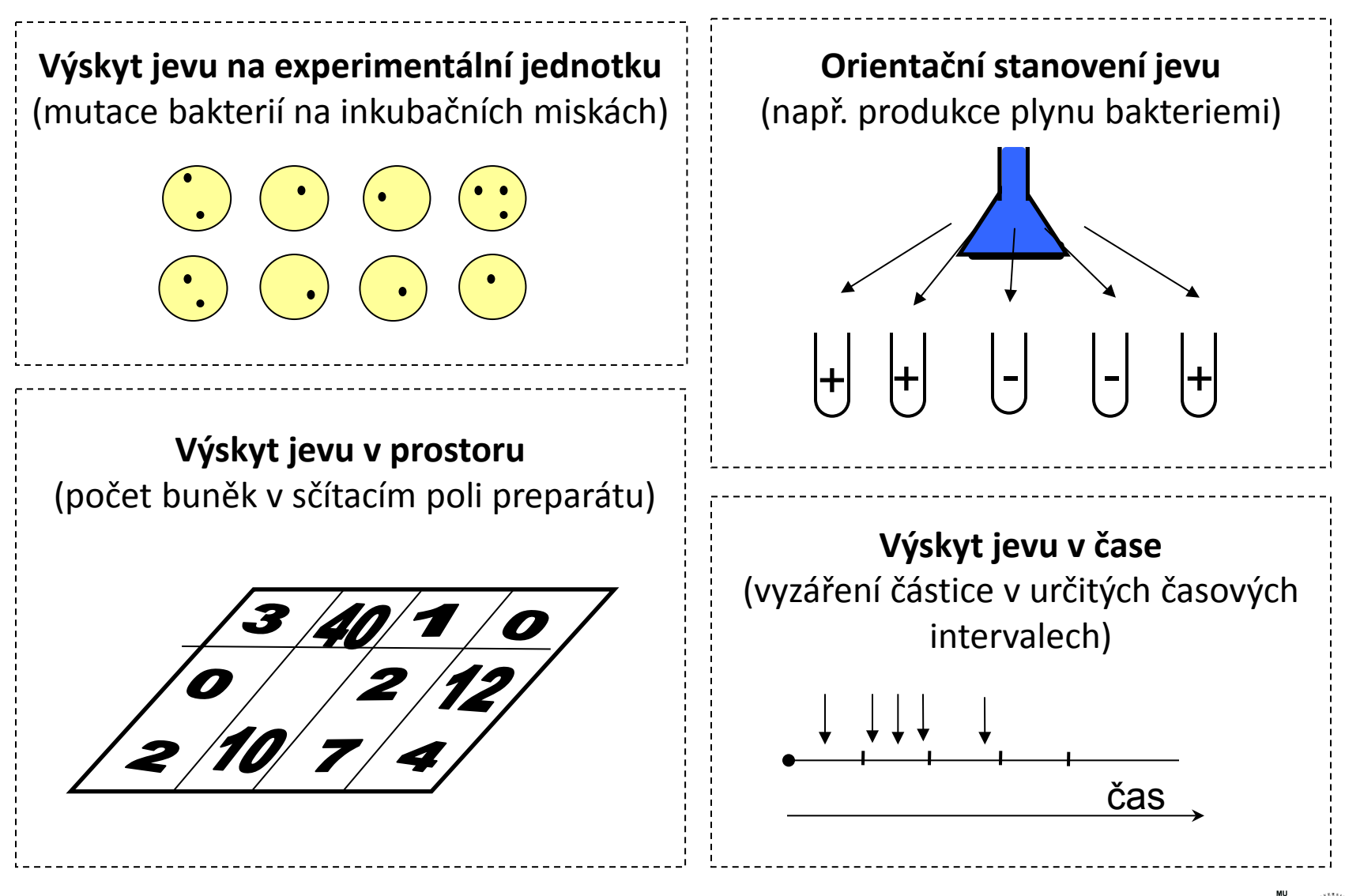

#### Poissonovo rozdělení – příklad

- **Příklad:** Předpokládejme, že v určité populaci krys se vyskytuje albín s pravděpodobností π=0,001, ostatní krysy jsou normálně pigmentované. Ve vzorku 100 krys náhodně vybraných z této populace určete pravděpodobnost, že vzorek a) neobsahuje albína, b) obsahuje právě jednoho albína.
- *Řešení:* Pravděpodobnost výskytu albína je π=0,001. Předpokládaný počet albínů ve výběru o rozsahu *n* je λ=n\*π (průměr binomické náhodné veličiny), tj. v našem příkladu λ=n\*π=100\*0,001=0,1. Počet albínů označme *x*. Potom:

a) pro r = 0, máme 
$$
\frac{e^{-0.1} \cdot 0.1^0}{e^{-0.1} \cdot 0.1} = \frac{e^{-0.1} \cdot 1}{e^{-0.1} \cdot 0.1} = 0.9048
$$

• Jak je vidět, pravděpodobnost, že ve vzorku 100 krys nebude žádný albín, je desetkrát vyšší než pravděpodobnost, že ve vzorku bude právě jeden albín. Pravděpodobnosti výskytu dvou a více albínů jsou již velmi malé.

Převzato z: Zvárová, J. (2001) *Základy statistiky pro biomedicínské obory*. Praha: Karolinum.

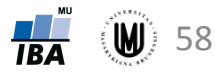

### Poissonovo rozdělení – předpoklady

• výskyt jevu je zcela náhodný (tedy náhodný v čase nebo prostoru podle typu situace)

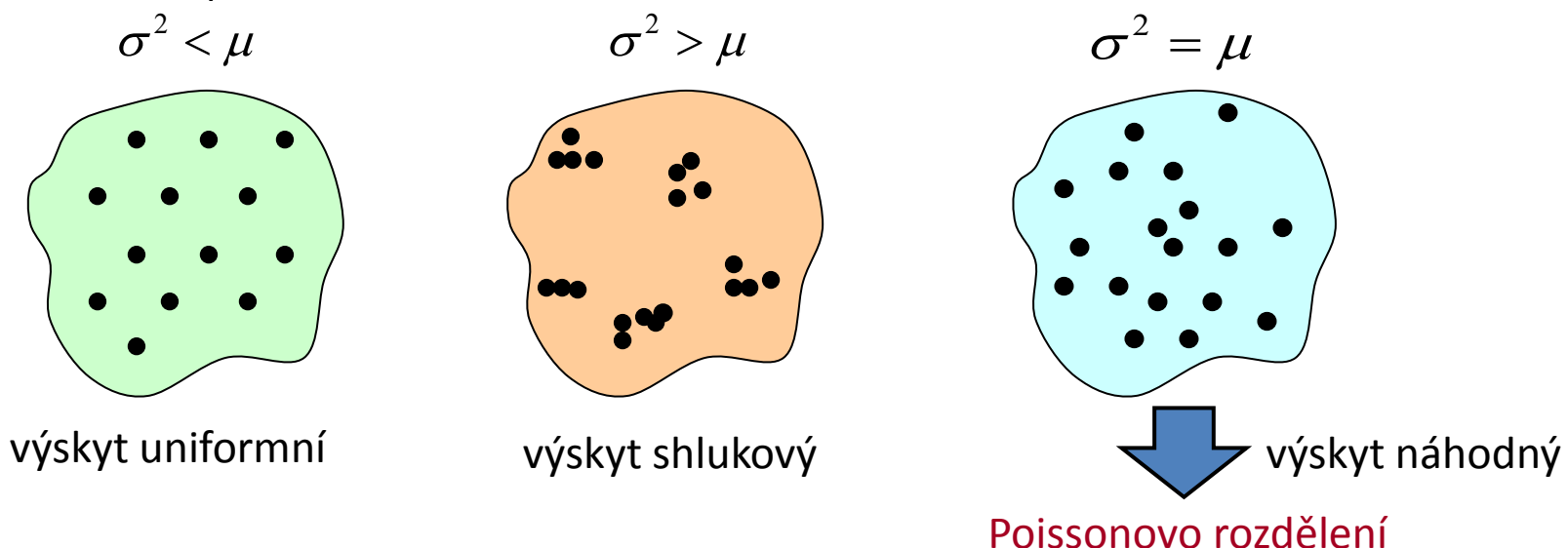

- výskyt jevu v konkrétní experimentální jednotce nijak nezávisí na tom, co se stalo v jiných jednotkách
- není možné, aby 2 nebo více jevů nastaly současně, přesně ve stejném místě prostoru nebo ve stejném časovém okamžiku
- pro každý dílčí časový okamžik, prostorou jednotku apod. je pravděpodobnost výskytu stejná

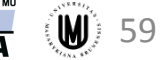

#### Poissonovo rozdělení – tvar pro různé λ

• Čím větší je λ, tím více se tvar Poissonova rozdělení blíží normálnímu rozdělení.

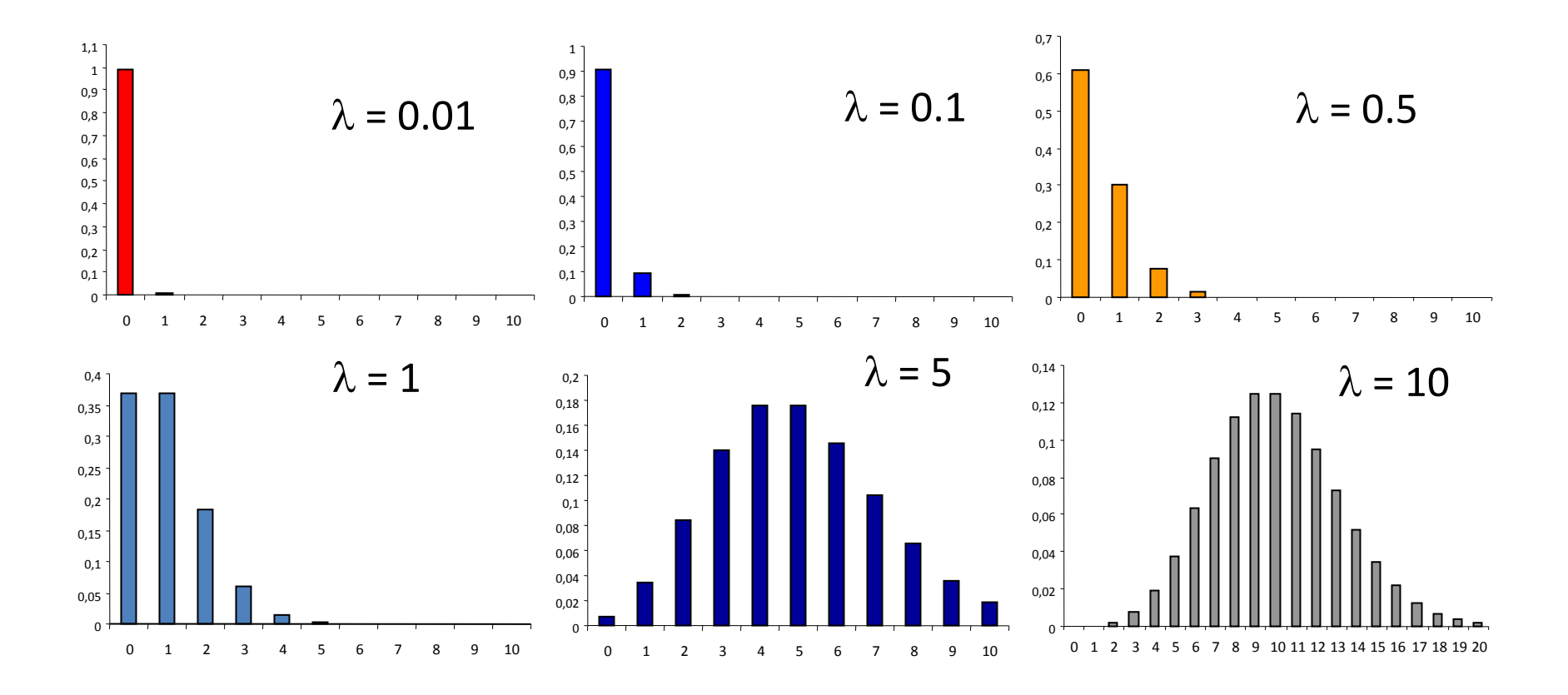

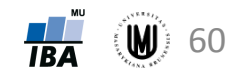

#### Poissonovo rozdělení – intervaly spolehlivosti - příklad

- **Př. Za 10 hodin vyzářil zářič 1500 částic. Spočtěte průměrný počet vyzářených částic za hodinu a tento odhad průměrného počtu částic doplňte o 95% interval spolehlivosti.**
- Vzorečky:

 $\lambda \approx \bar{x}$  (bodový odhad parametru  $\lambda$ )

$$
\overline{x} - Z_{1-\alpha/2} \cdot \sqrt{\frac{\overline{x}}{n}} \le \lambda \le \overline{x} + Z_{1-\alpha/2} \cdot \sqrt{\frac{\overline{x}}{n}}
$$

*(interval spolehlivosti pro λ)* 

• Řešení:

 $\bar{x}$  = 1500/10 = 150

$$
150 - 1,96 \cdot \sqrt{\frac{150}{10}} \le \lambda \le 150 + 1,96 \cdot \sqrt{\frac{150}{10}}
$$
  

$$
150 - 1,96 \cdot 3,873 \le \lambda \le 150 + 1,96 \cdot 3,873
$$
  

$$
142 \le \lambda \le 158
$$

• Průměrný počet částic vyzářených za hodinu je 150 (142;158).

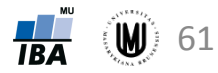

#### Poissonovo rozdělení – interval spolehlivosti

- **Ovlivnění šířky intervalu spolehlivosti (IS):**
	- hodnotou λ IS širší při velkém λ
	- hodnotou *n* IS širší při malém *n* než při velkém
	- hodnotou α IS širší pro malé α (hladinu spolehlivosti) tzn. 99% IS bude širší než 95% IS
- **Interval spolehlivosti bez aproximace na normální rozdělení**: **Dolní hranice IS:**

$$
D = \frac{\chi_{\alpha/2}^2(\nu_1)}{2} \qquad \qquad \dots \text{ kde:} \\ \nu_1 = 2r
$$

#### **Horní hranice IS:**

$$
H=\frac{\chi^2_{1-\alpha/2}(\nu_2)}{2}
$$

 $v_2 = v_1 + 2 = 2r + 2$ ... kde:

Janoušová, Dušek: Analýza dat pro neurovědy

*n*

 $\bar{x} \pm Z_{1-\alpha/2}$ .

*x*

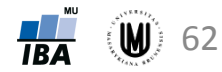

### Poděkování…

Příprava výukových materiálů předmětu "DSAN01 Analýza dat pro Neurovědy " byla finančně podporována prostředky projektu FRVŠ č. 942/2013 "Inovace materiálů pro interaktivní výuku a samostudium předmětu Analýza dat pro Neurovědy"

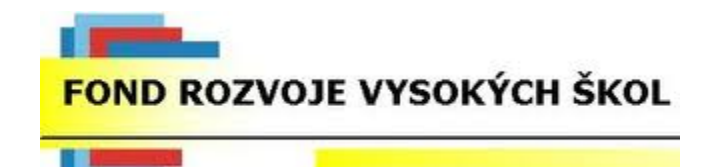

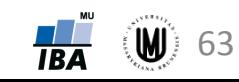